# gluent.

Hadoop for Database Professionals

**NoCOUG Fall Conference 2017** 

#### About Gluent

Globally distributed team with a deep background in building high performance enterprise applications and systems …

Now on a mission to liberate enterprise data.

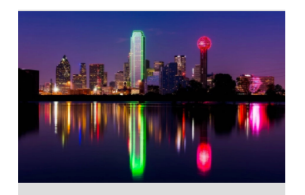

Dallas, TX USA

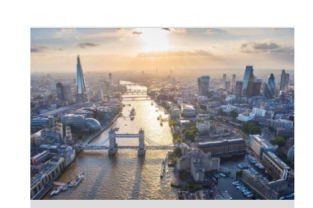

London, England UK

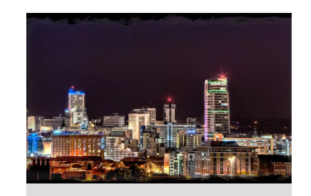

Leeds, England UK

## We connect enterprise<br>applications transparently to cloud & big data<br>platforms

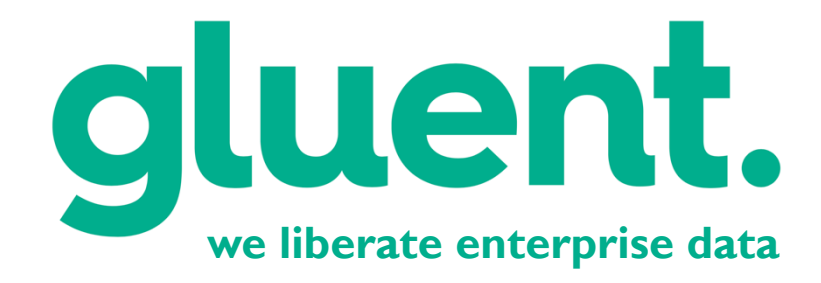

Industry recognition for Gluent

- Selected as a Gartner 2017 Cool Vendor in Data Management
	- https://gluent.com/cool-vendor-2017
- Recognized in "The 10 Coolest Big Data Startups of 2017" on CRN
	- https://gluent.com/gluent-recognized-in-top-10-coolest-startups-of-2017-on-crn/
- 2nd Place in Strata Startup Showcase
	- https://gluent.com/gluent-takes-2nd-place-in-strata-startup-showcase/

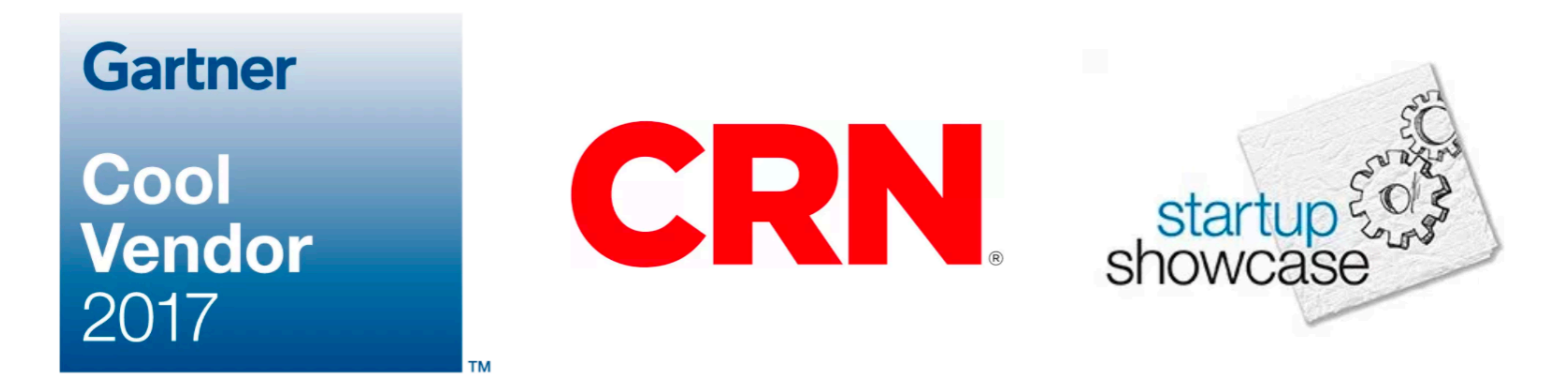

### What is Gluent?

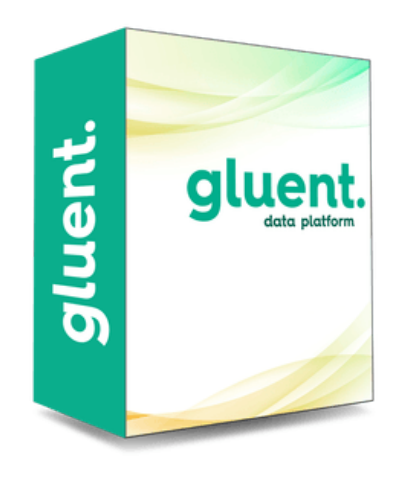

### Gluent data sharing platform

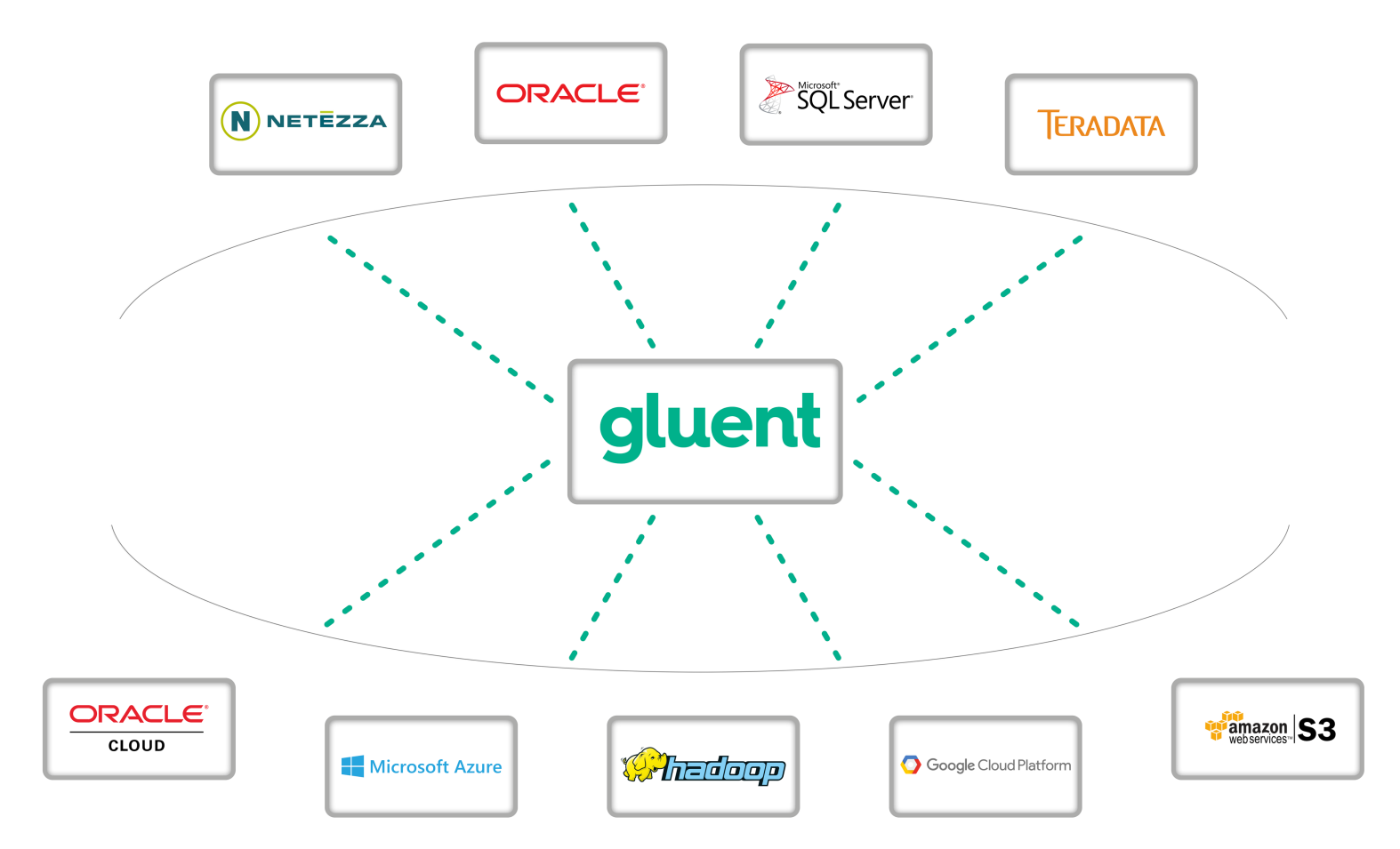

### Enterprise applications run on enterprise databases

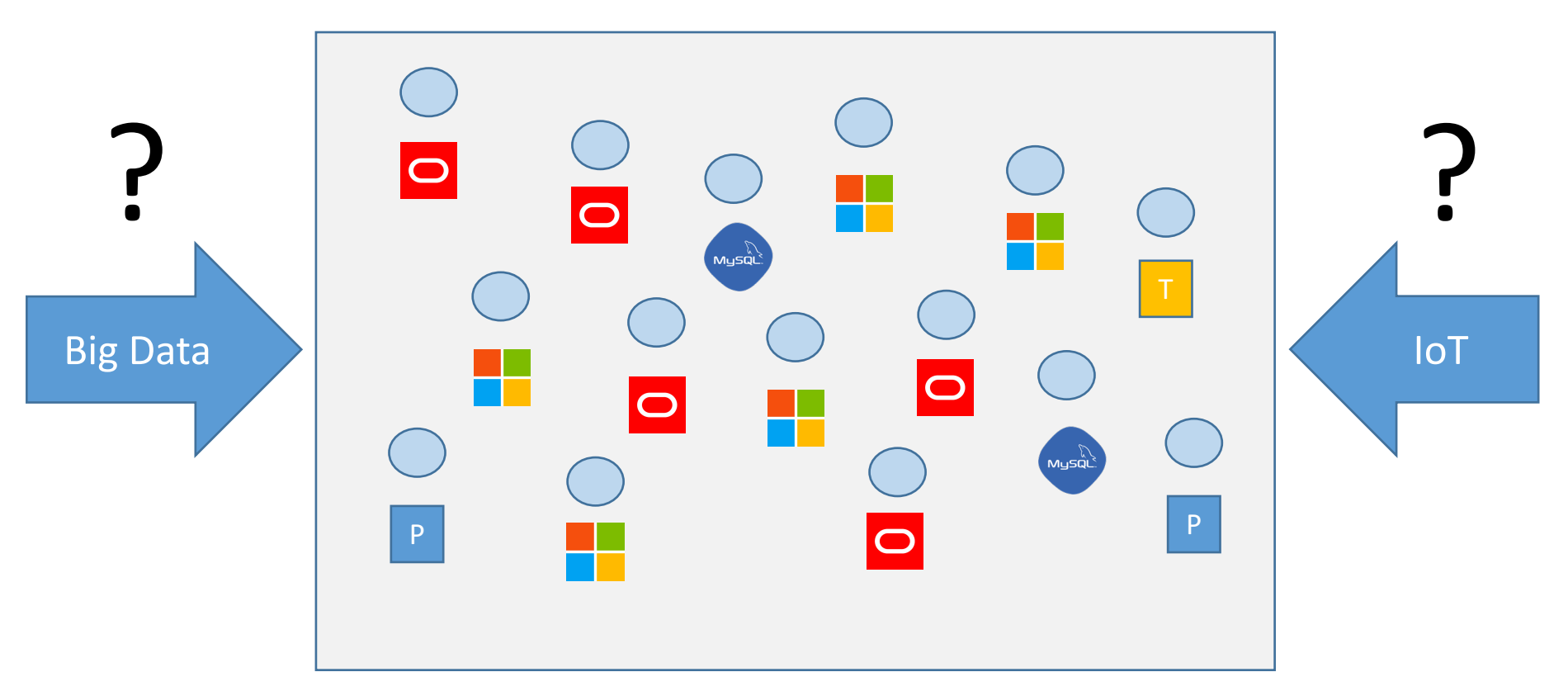

... but traditional databases don't cut it anymore!

#### Gluent data virtualization

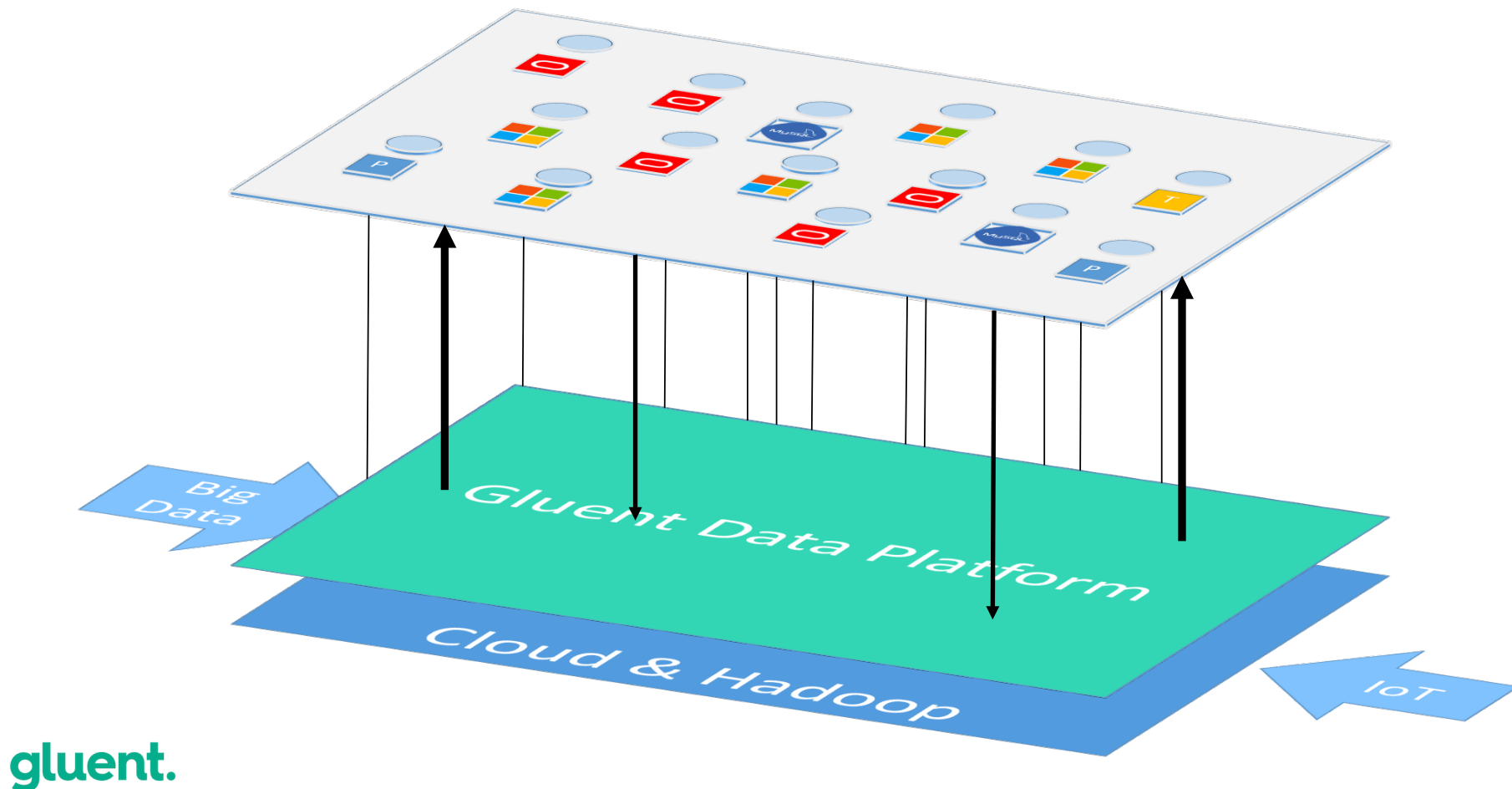

### Agenda

- Introduction and Fundamentals of Hadoop (11:30 12:15)
	- *Lunch break (45 min)*
- Hadoop Storage and Data Ingestion (13:00 13:45)
	- Networking break (30 min)
- SQL Processing in Hadoop (14:15 15:00)
	- *Break (15 min)*
- Hadoop in Action  $(15:15 16:00)$ 
	- *Break (15 min)*
- Free beer! (NoCOUG networking event)
	- *Q&A after each section*

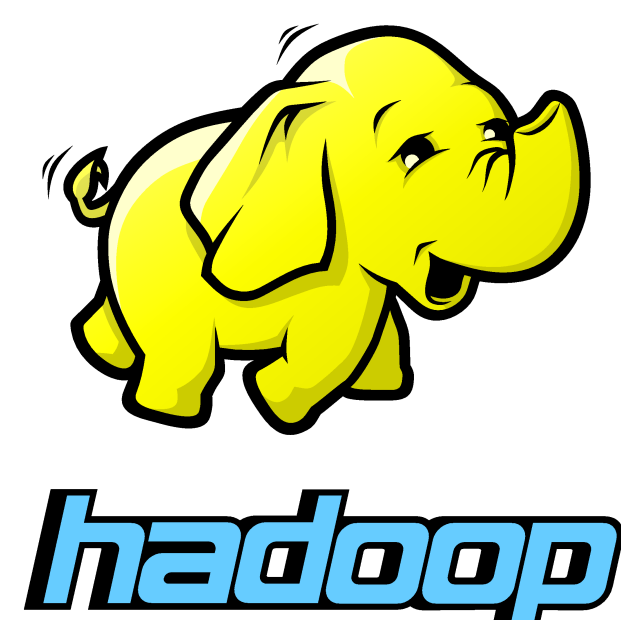

### Introduction and Fundamentals of Hadoop

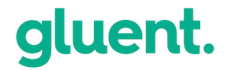

### Why Hadoop?

### The evolution of data

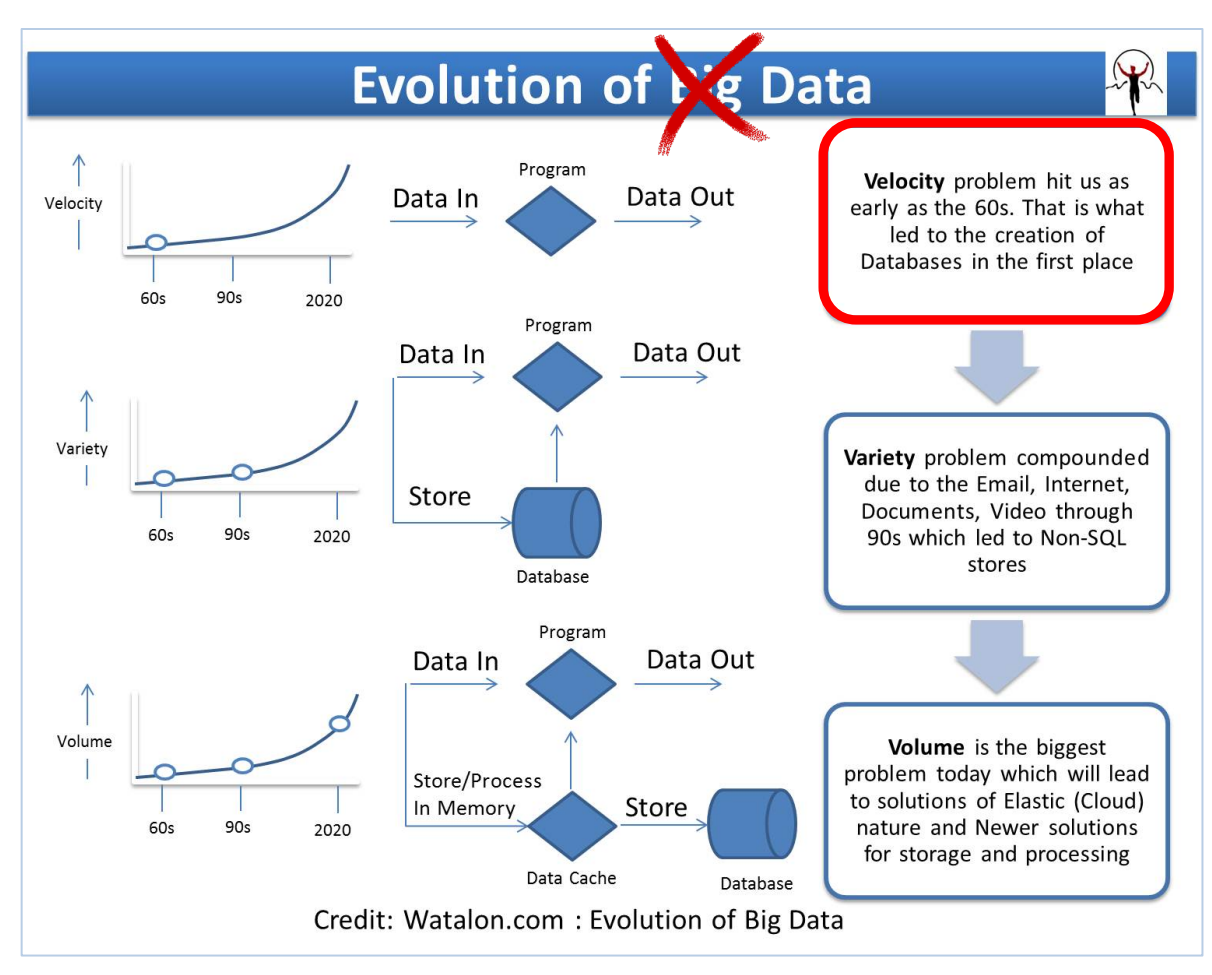

### How we got here

- In the old days
	- If you run out of database server space, the only option was to buy a new, bigger server & bigger shared SAN storage arrays. This became expensive.
- Then... a new approach
	- Build out distributed systems. Multiple servers as the computing engine. Many disks in many separate servers logically used as large "shared" storage.
- But...these distributed systems can become complex
	- Write your own code to distribute data, handle failures, distribute processing, etc.
- What is needed? A fault tolerant, highly available, durable, distributed system for data storage, with a parallel processing framework.

### How we got here

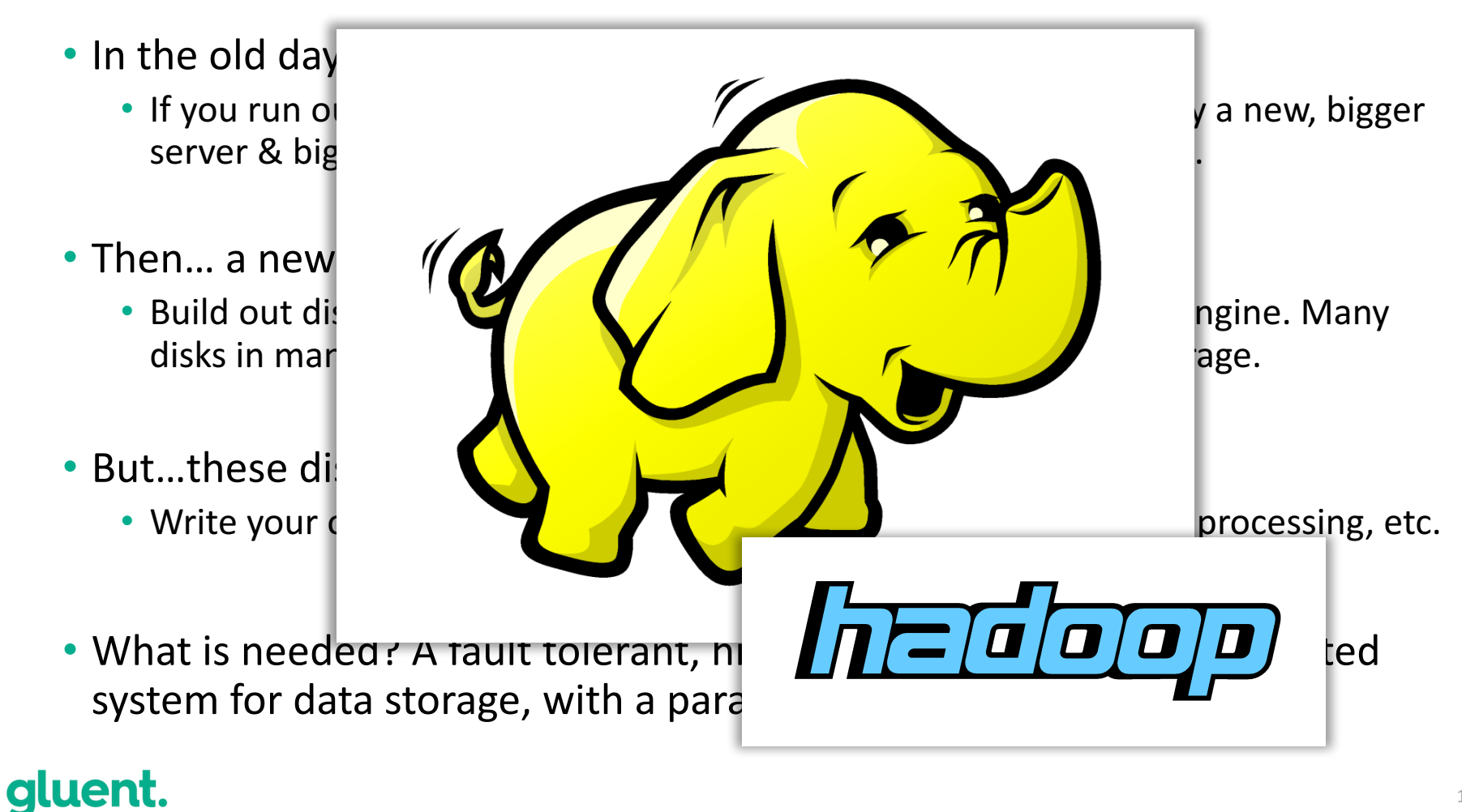

### A brief history of Hadoop

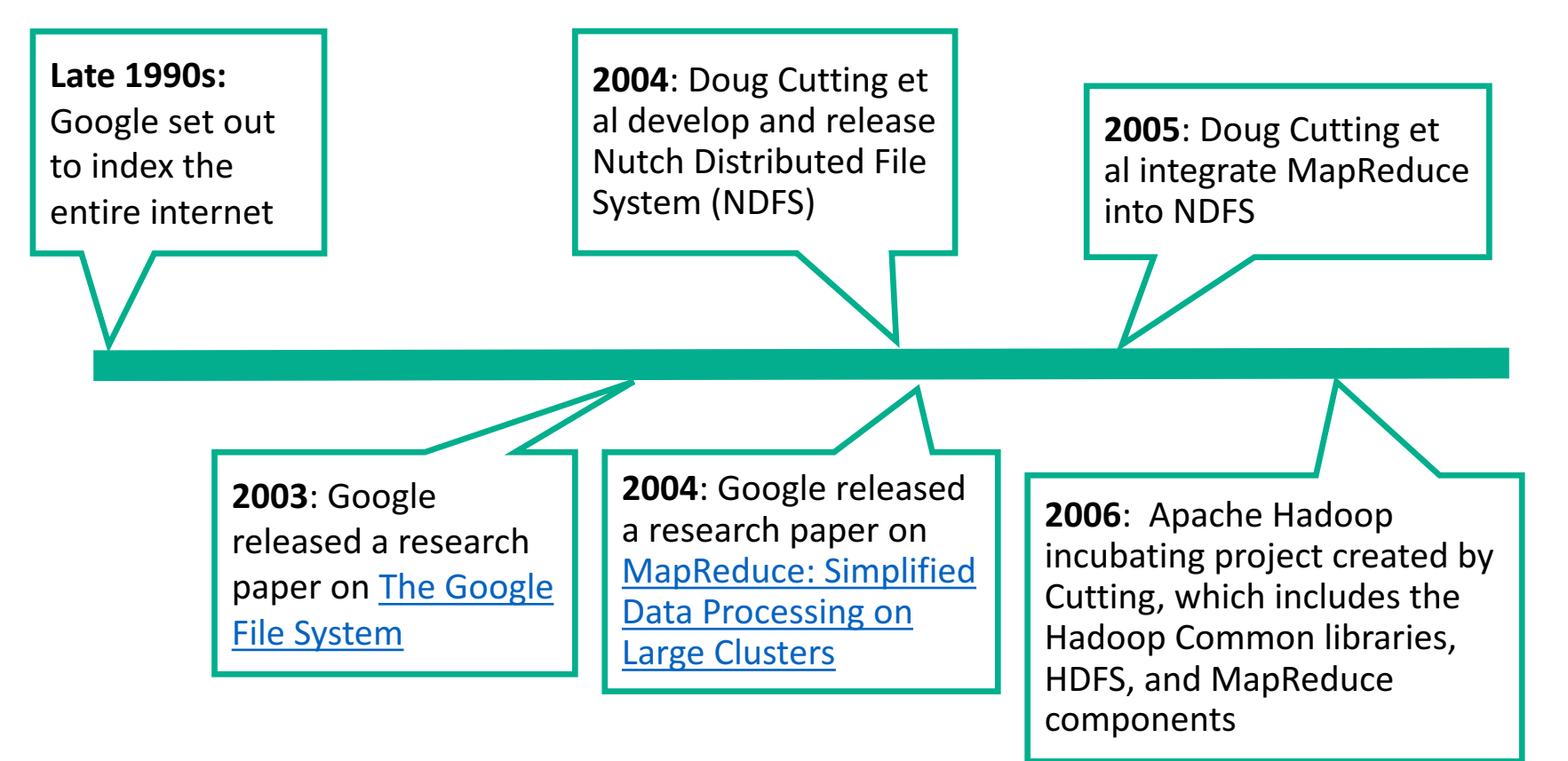

### A brief history of Hadoop

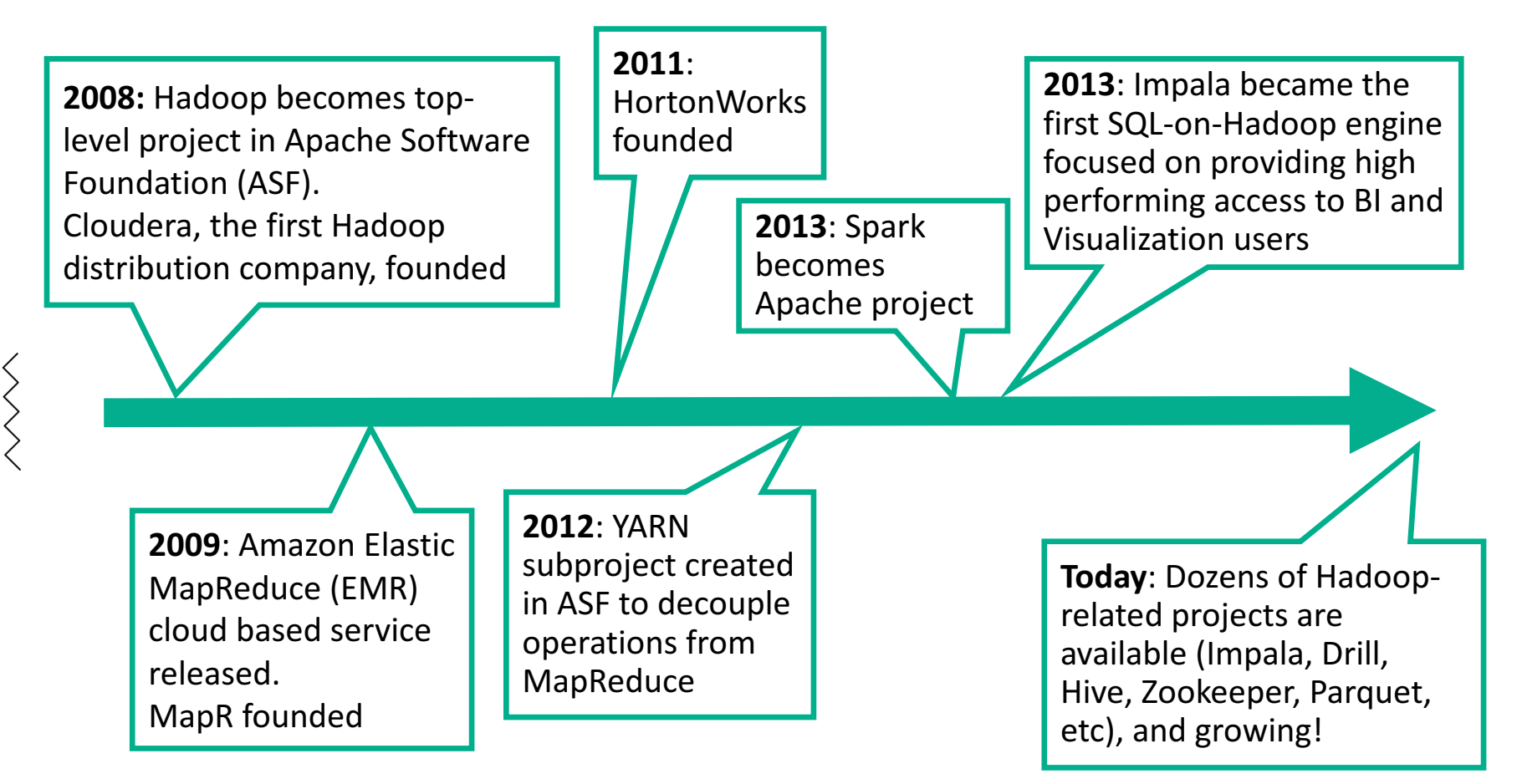

## What is so different about Hadoop?

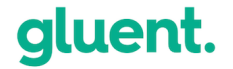

### RDBMS architecture

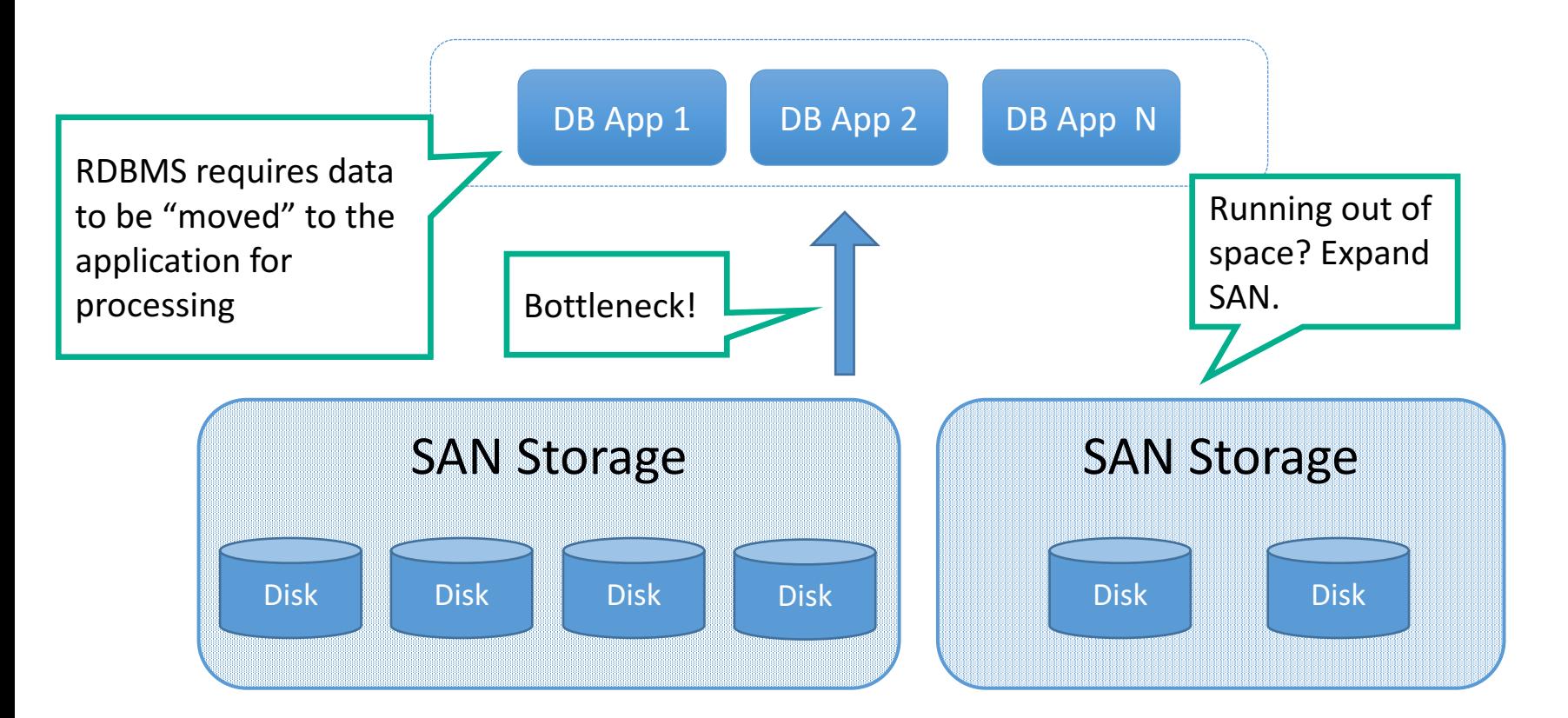

### HDFS architecture

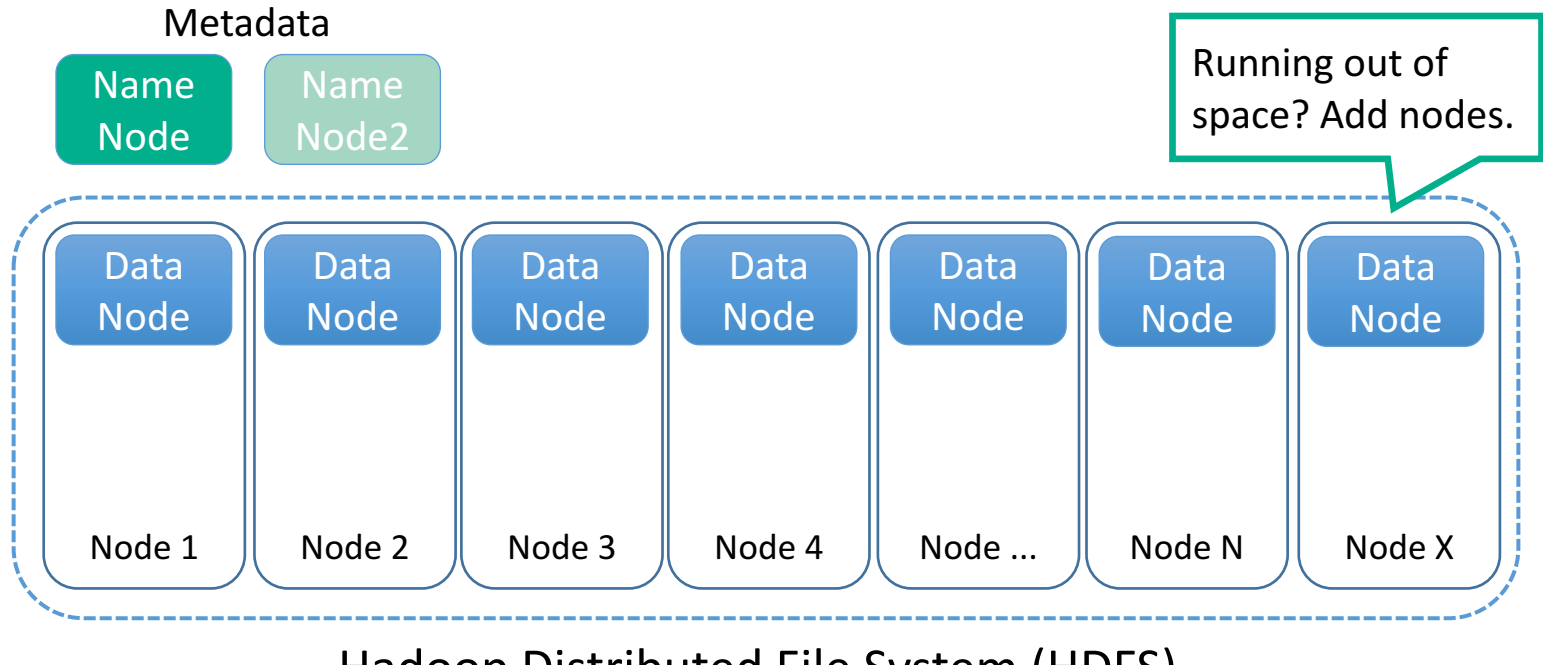

Hadoop Distributed File System (HDFS)

### HDFS scalability and performance

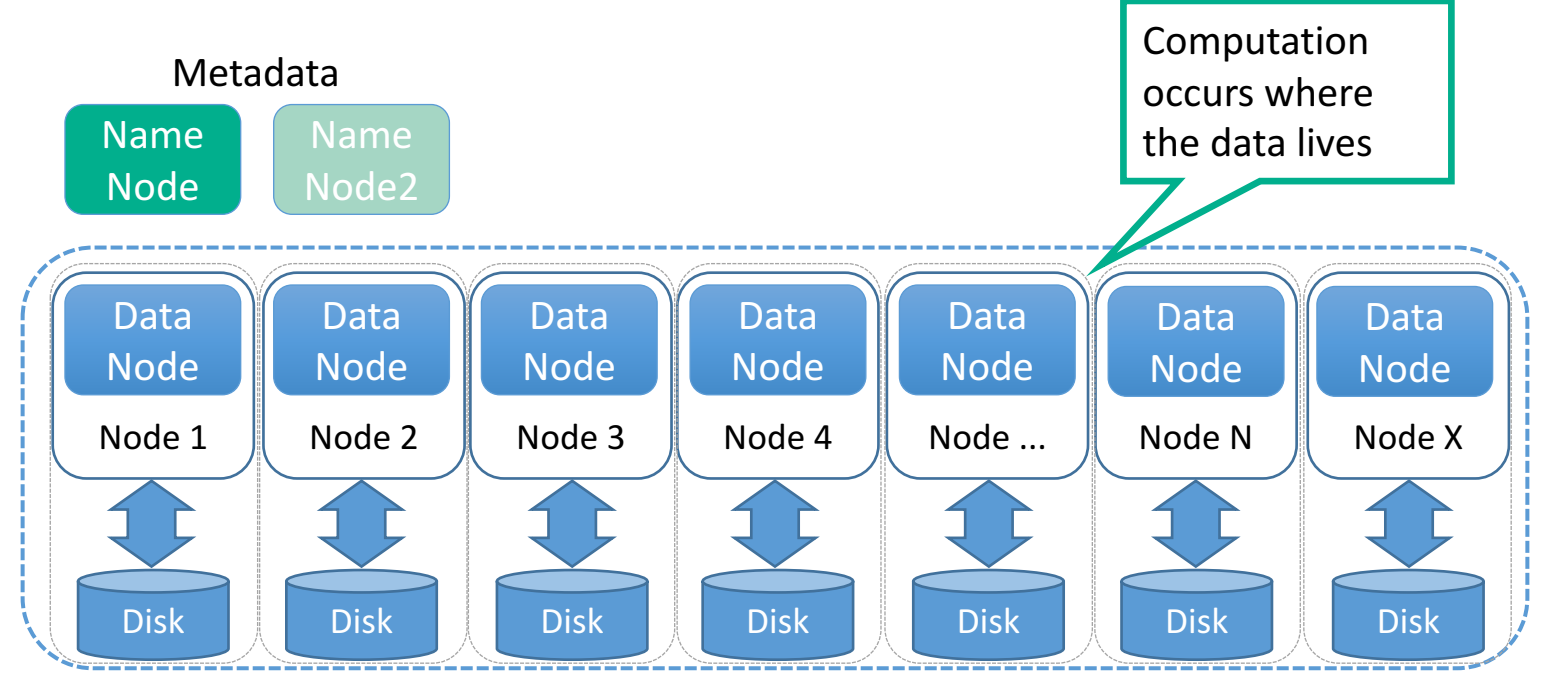

Hadoop Distributed File System (HDFS)

"Moving Computation is Cheaper than Moving Data"

Scalable and open!

• Scalability in Software!

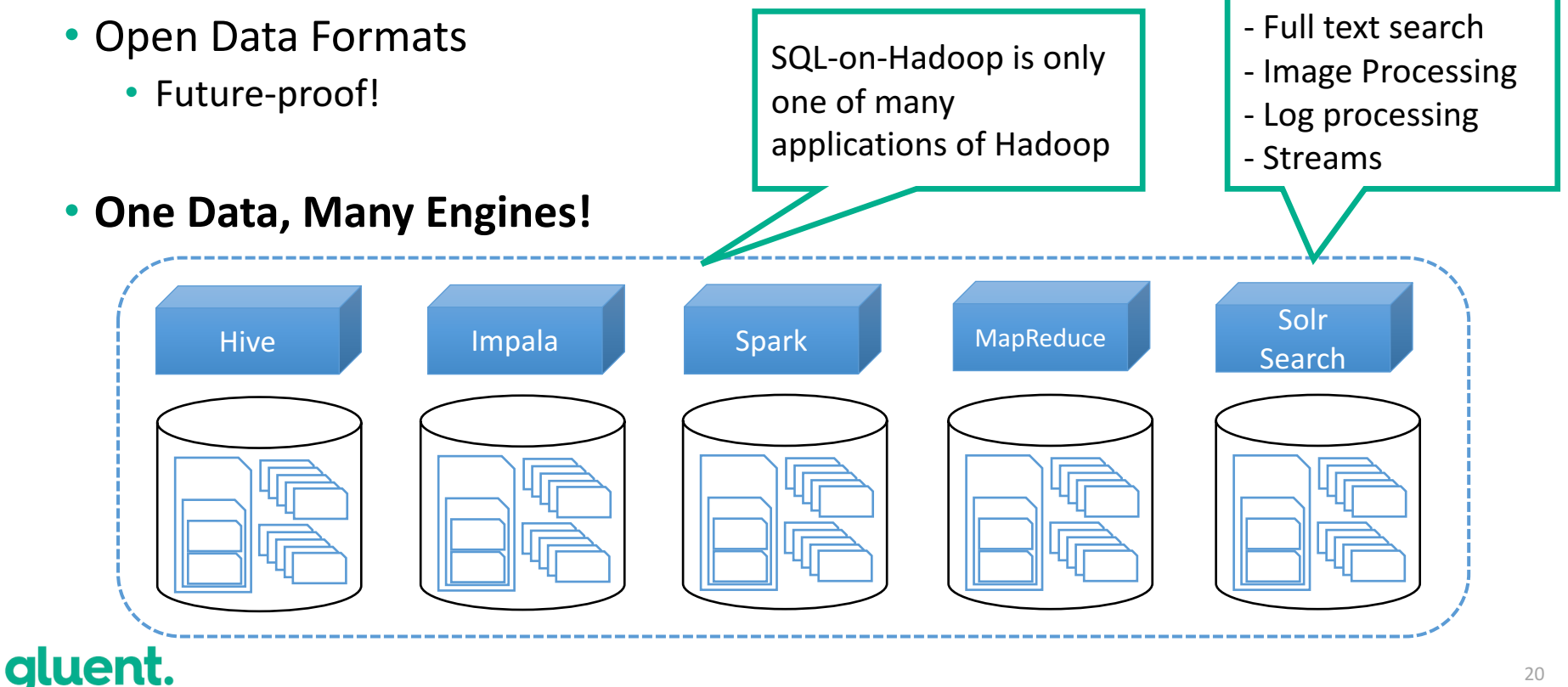

### Data processing examples

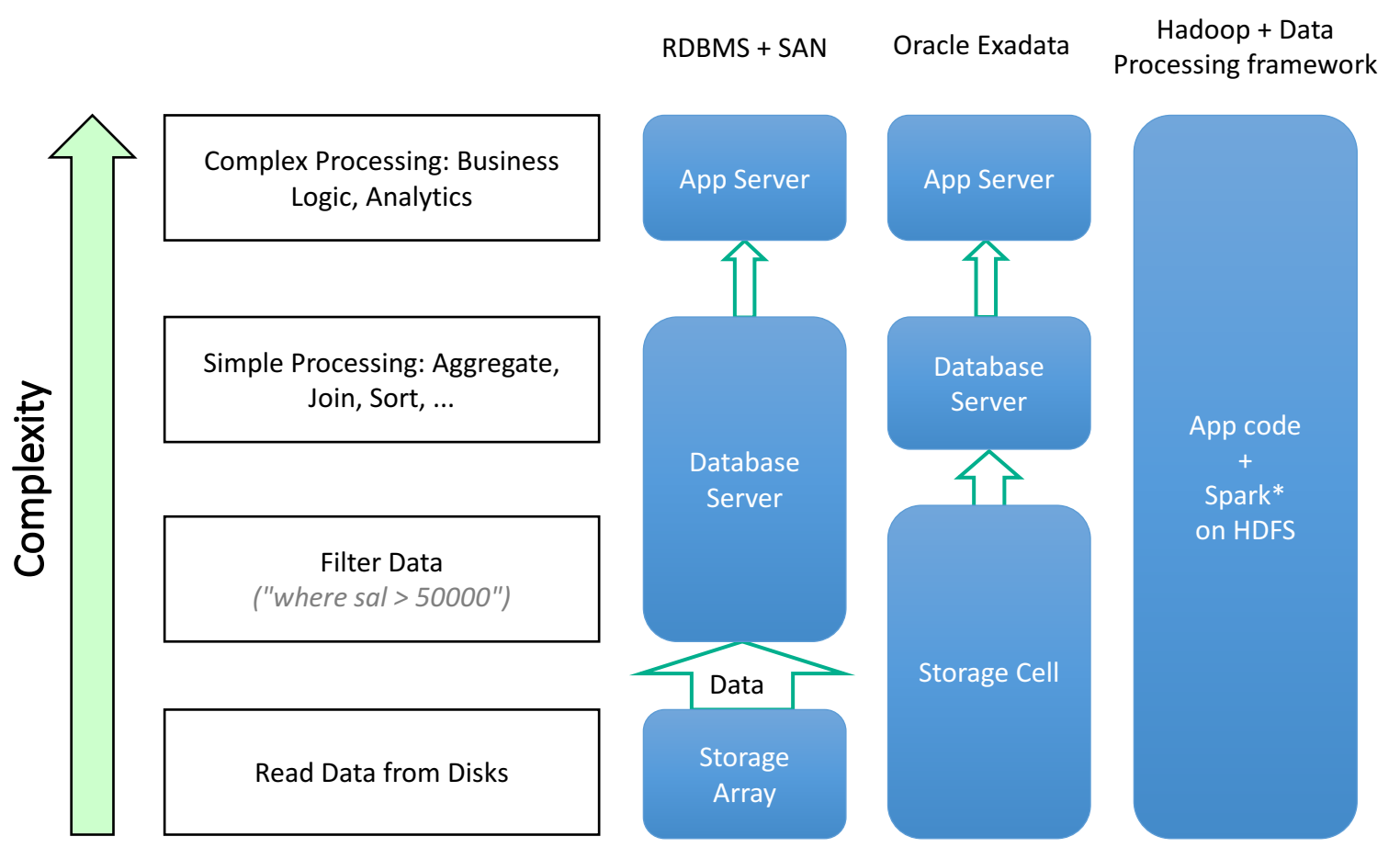

### What's in the box? (Core Hadoop)

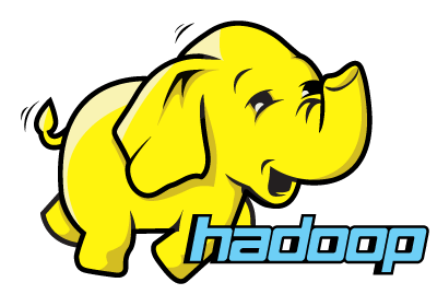

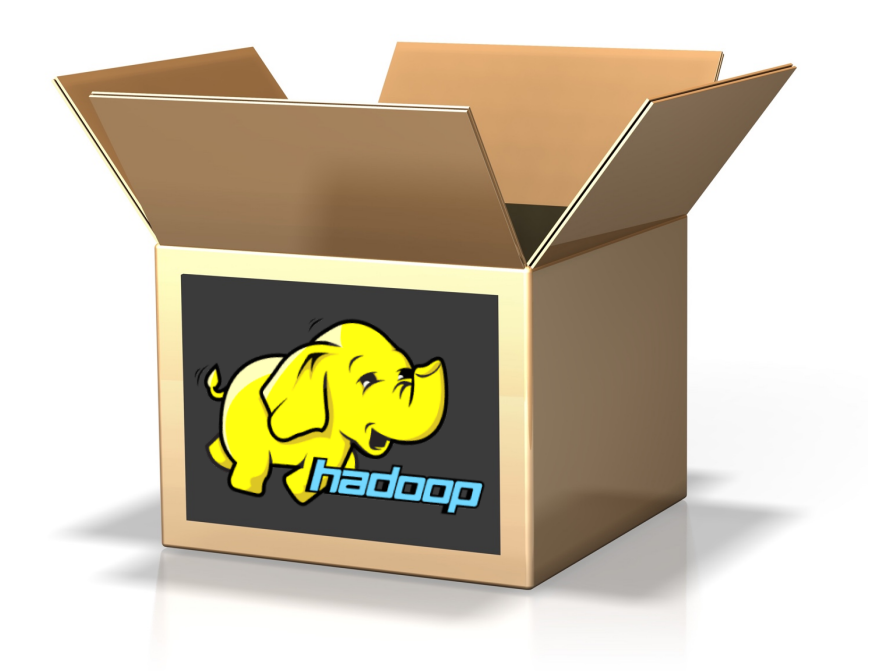

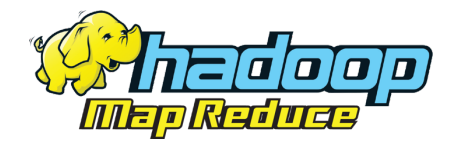

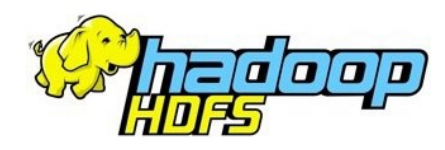

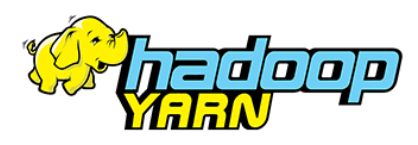

### Common Hadoop myths

Myth #1: Hadoop *is* MapReduce

- MapReduce is just *one* component of Hadoop
	- Hadoop v1, MapReduce was THE component for data retrieval and resource management
	- Hadoop v2 includes YARN and the open source community has built up MapReduce data access alternatives
- MapReduce is not the only way to access data
	- You don't need an army of Java developers to use Hadoop
	- SQL engines on Hadoop make use of a familiar syntax for accessing data
	- MapReduce is rarely used in practice or by other software (ex. Hive on Spark)

## Hadoop != MapReduce

### Myth #1: Hadoop *is* MapReduce

- MapReduce is just *one* component
	- Hadoop v1, MapReduce was THE STONER TRANS a RACE valari Marcsource management
	- $\bullet$  Hadoop v2 includes  $\mathbb{R}$  and  $\mathbb{R}$ e  $\mathbb{R}$  and  $\mathbb{R}$  includes  $\mathbb{R}$  in unity  $\mathbb{R}$   $\mathbb{R}$  if the up  $MapRed$
- MapReduce is ot only was Building and a
	- You don't need an army Nava developers to use Hadoop
	- SQL engines on Hadoop make use of a familiar syntax for accessing data
	- MapReduce is rarely used in practice or by other software (ex. Hive on Spark)

## Hadoop != MapReduce

### qluent.

### Myth #2: SQL on Hadoop is basically Hive

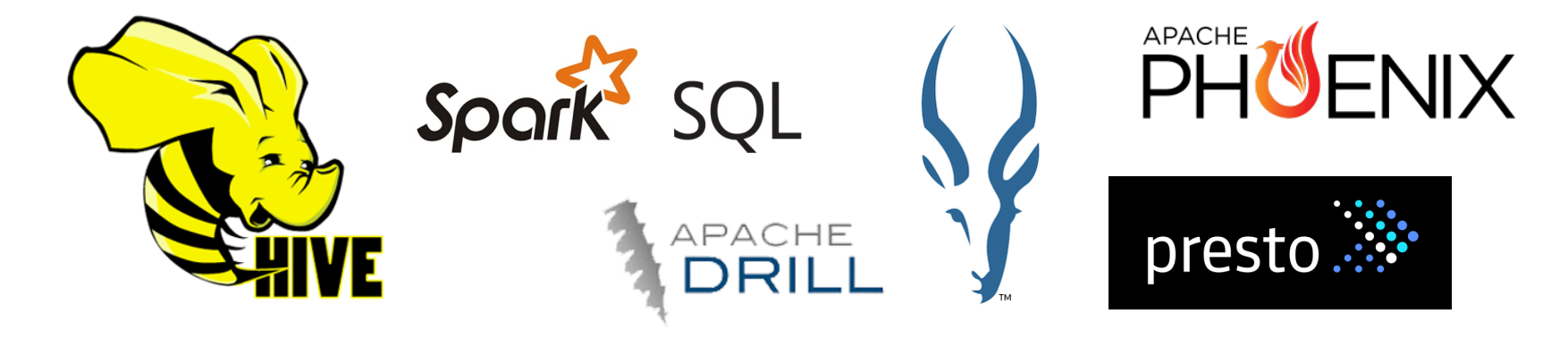

• There are many more SQL engines on Hadoop that can provide SQL-like data access, just as Hive does

## SQL on Hadoop is rapidly evolving!

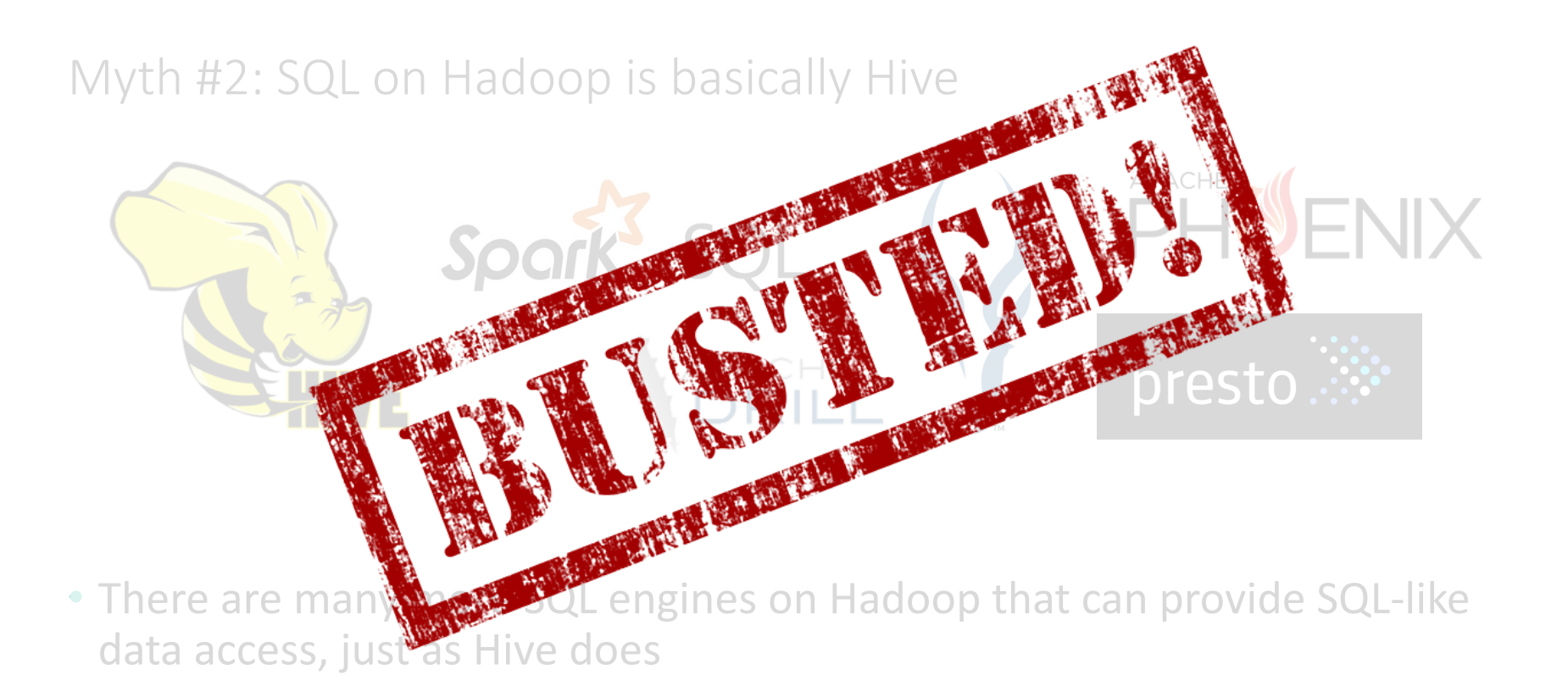

## SQL on Hadoop is rapidly evolving!

Myth #3: Data Governance is non-existent

- Data classification
- Metadata management
- Data lineage, search, and data discovery
- Policy engine and auditing
- Many tools available, such as Cloudera Navigator

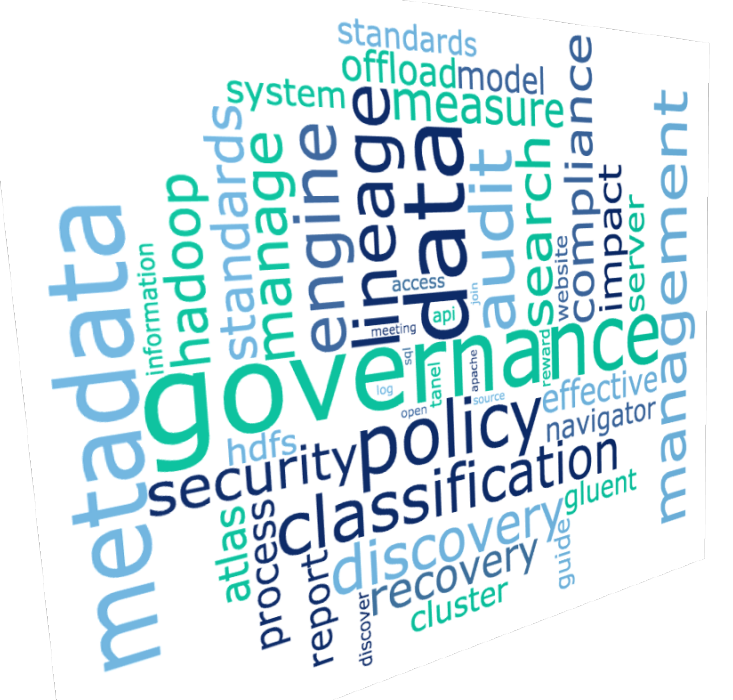

### Data Governance on Hadoop is real

### Myth #3: Data Governance is non-existent

- Data classification
- Metadata management
- Data lineage, sear
- Policy engi
- Many tools av Cloudera Navig

## Data Governance on Hadoop is real

Myth #4: Hadoop is insecure

- Authentication
	- Kerberos, LDAP (for SQL engines)
- Authorization
	- SQL engines: Role Based Access Control (Sentry)
	- HDFS: Filesystem ACLs
- Encryption
	- Data at rest: HDFS encryption (every directory can have its own keys)
	- Data in-flight: SSL/TLS

## Hadoop security is enterprise ready

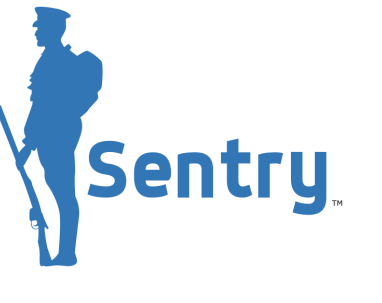

### Myth #4: Hadoop is insecure

- Authentication
	- Kerberos, LDAP (for SQL enging
- Authorization
	- SQL engines
	- $\cdot$  HDFS: File
- Encryption
	- Data at rest:  $\mathbb{D} \in \mathbb{N}$  refuge that  $\mathbb{N}$  directory can have its own keys)
	- · Data in-flight:

## Hadoop security is enterprise ready

### gluent.

**Antry** 

## What else can we do with Hadoop?

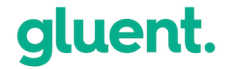

One Data, Many Engines!

### **flexible, future proof** data systems!

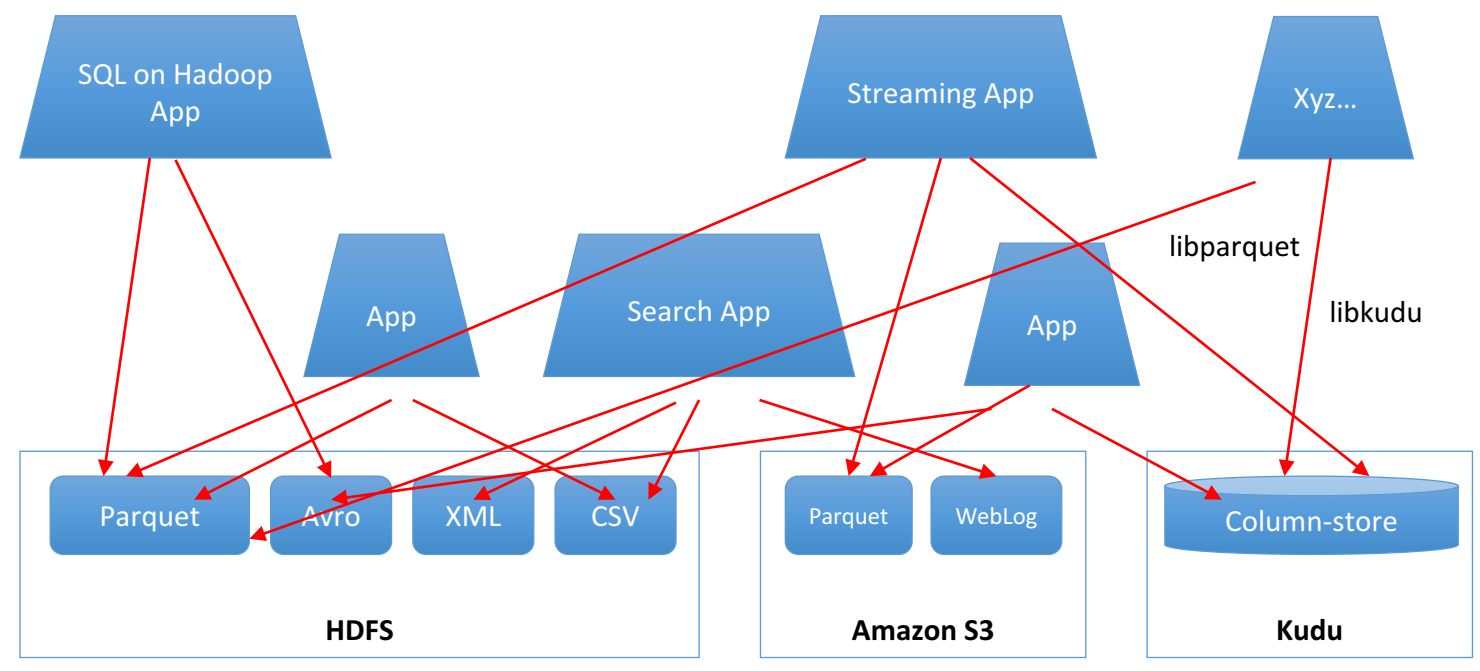

### Hadoop ecosystem

- Hadoop is not a single product, but an ecosystem
	- Mostly (Apache) open source
	- Every component/layer has multiple alternatives
	- Different vendor distributions prefer different components
	- **SQL-on-Hadoop:** Hive, Impala, Drill, SparkSQL, Presto, Phoenix
	- **Storage subsystems:** HDFS, Kudu, S3, MapR-FS, EMC Isilon
	- **Resource management:** YARN, Mesos, Myriad, MapReduce v1
- Hadoop Ecosystem Table
	- A good reference for looking up component names & what they do
	- https://hadoopecosystemtable.github.io/

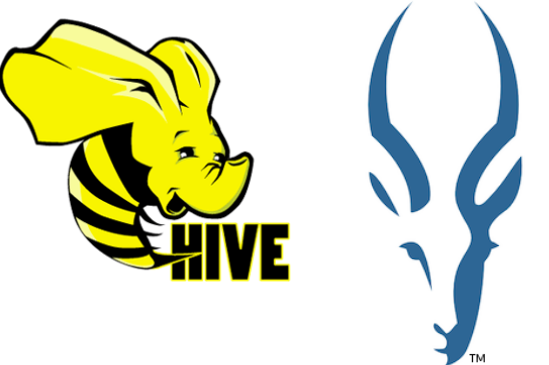

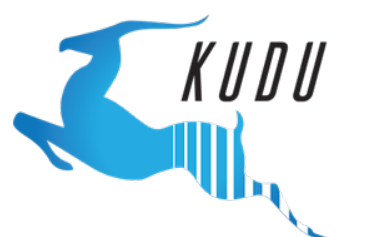

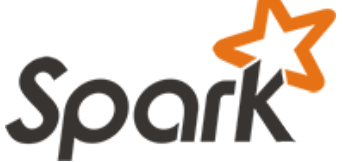

### Two types of use cases for Hadoop

- 1. The game-changing super-awesome Big Data predictive analytics deep learning AI magic (*that somehow will make us money*)
- 2. Cheap storage and scalable computation

### New World: This is what's happening

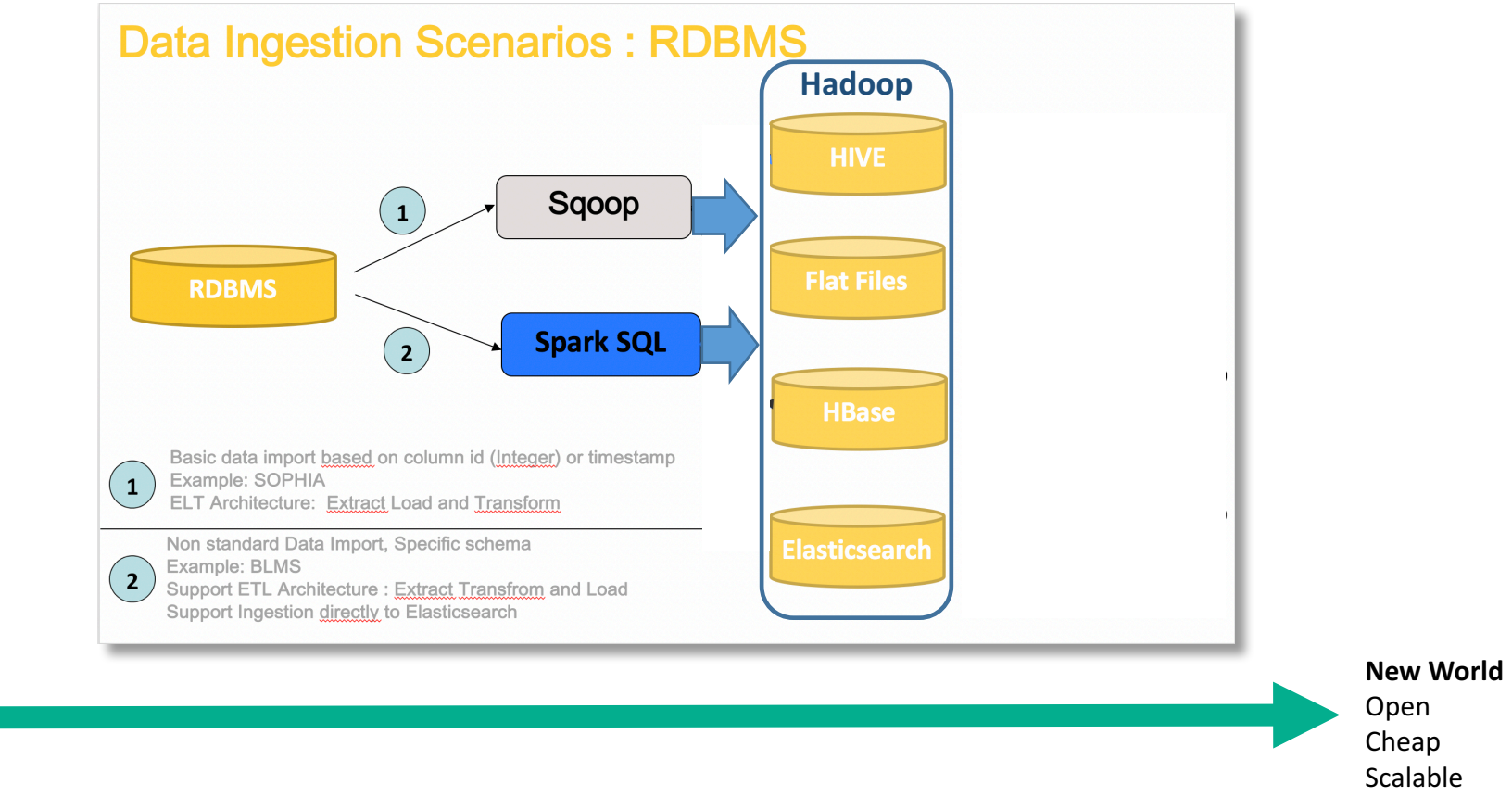

\* Source: The Hadoop Deployment Strategy at Renault Group (Hadoop Summit 2016)

### gluent.

**Old World** Closed Silo

Expensive
### RDBMS vs Hadoop - Technology comparison

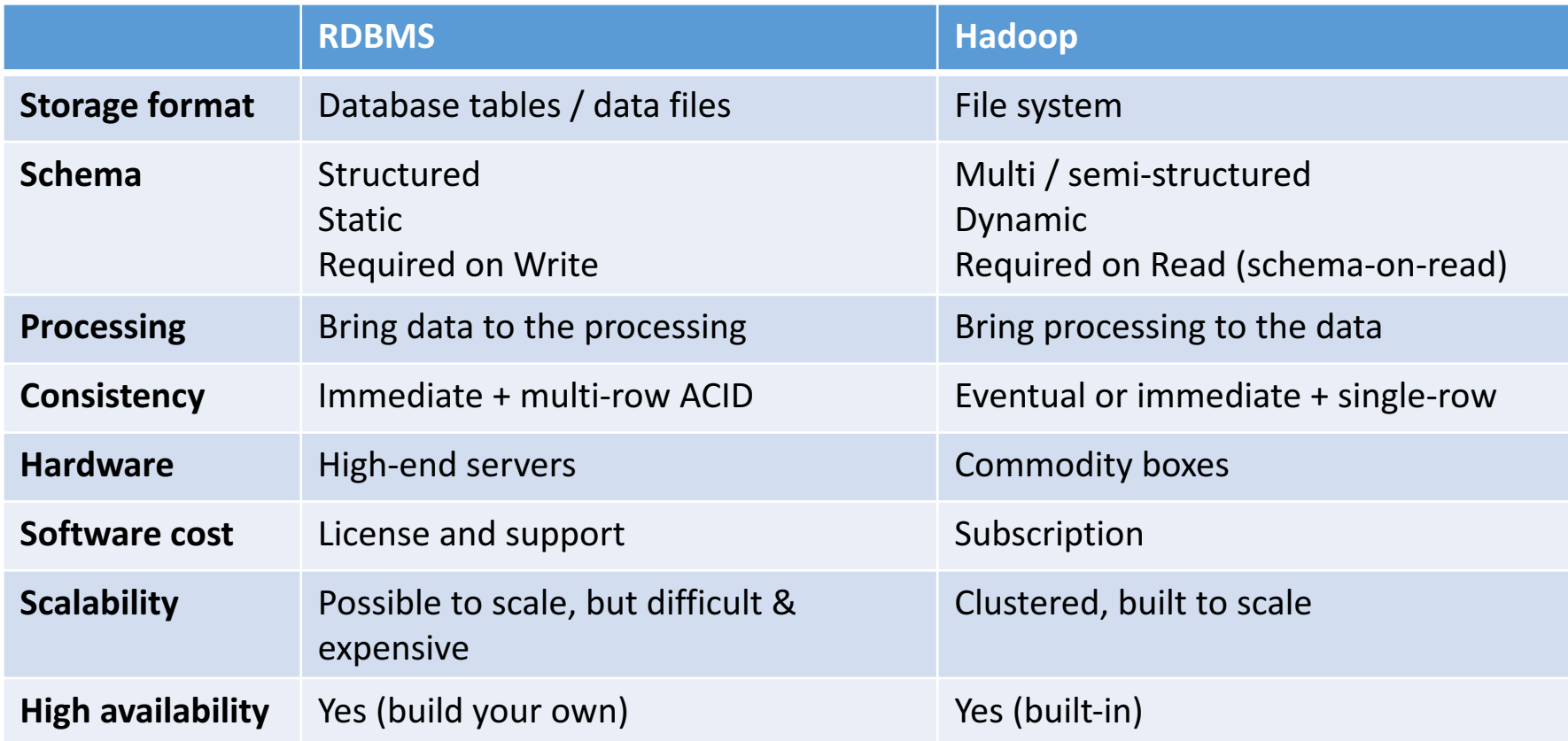

Challenges for database professionals diving into Hadoop

- Hadoop is not only a database
	- It's a filesystem with optional SQL layers on top
- $\bullet$  Additional technical skills
	- OS administration (Unix/Linux)
	- Network administration (at least decent understanding)
	- Kerberos (security)
- Troubleshooting
	- Lots of Java/JVMs!
	- Lots of log files!
- Workload management
	- Running out of memory, historically a problem

Recap - Introduction and Fundamentals of Hadoop

- Hadoop was created to support what we call "Big Data"
	- High volumes of structured or semi-structured data
	- Distributed file systems provide fault tolerance and durability
	- Processing occurs where the data lives
- Hadoop is open
	- Storage formats, storage options, resource management, data ingestion and processing  $-$  all open source and community driven
	- Future proof your data systems!
- Many myths about Hadoop still persist  $-$  don't believe the hype!
- The struggle is real  $-$  database systems are running out of space
	- Hadoop, ultimately, is cheap storage and scalable computation
	- Store everything!
- RDBMS vs Hadoop
	- Many high-level similarities, but different in many ways

## Q&A

#### Lunch Break (45 minutes)

## Hadoop Storage and Data Ingestion

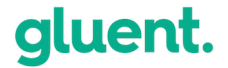

## Data storage in Hadoop

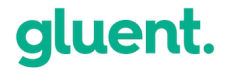

Hadoop Distributed File System (HDFS)

- Standard distributed data storage file system (HDFS)
- $\bullet$  Hardware failure is assumed
	- Stores 3 copies (by default) of each block of data
	- Fault-tolerant by design!
- Data is processed on the same server which it is stored
	- *"Moving computation is cheaper than moving data"*
- Java based can be run on any machine that supports Java
	- Accessed from command line or various GUI tools
	- Commands similar to Unix (ls, mkdir, chown, etc)
- Excellent for large files, but possible issues with very small files
- One "master" node, multiple "slave" nodes

But there are other Hadoop storage options

- Distributed file systems
	- HDFS (most common)
	- GlusterFS
	- Quantcast File System QFS
- Cloud storage
	- Amazon S3 (Simple Storage Service)
	- Google Cloud Storage
	- Microsoft Azure Data Lake Store
- Columnar storage
	- Apache Kudu

uent.

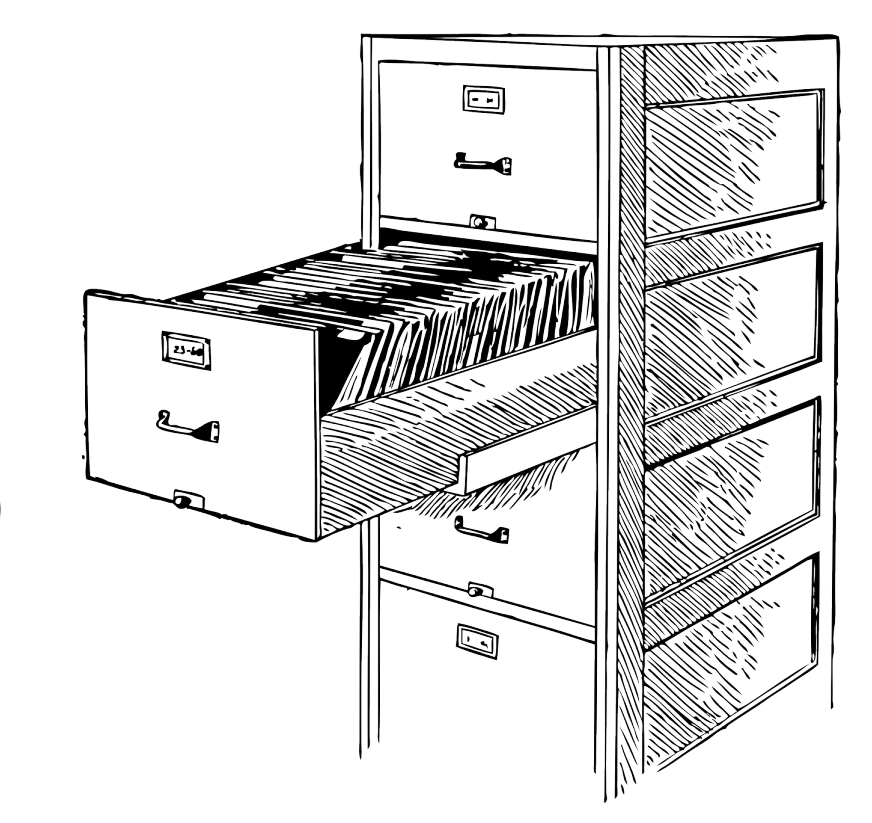

#### Amazon S3: the cloud

- Pay monthly for storage use and data transfer
- Data is preserved if Hadoop cluster shutdown
	- Disaster recovery backup, active-passive high-availability
- Cloud
	- Automatically scales
	- Backups handled by Amazon
	- Data is independent of Hadoop clusters. Any cluster can process data.
- **Important:** S3 is not a direct replacement for HDFS
	- Eventual consistency
	- S3 is not a filesystem
	- Amazon EMR & S3 are a bit different together (see Amazon EMR docs)

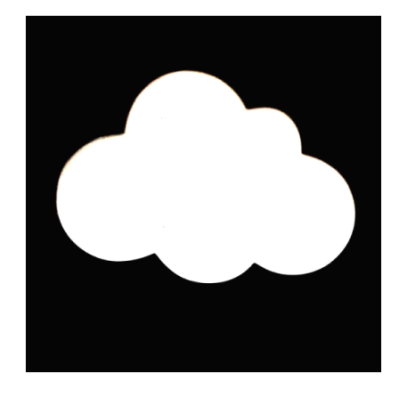

### S3 is great for...

- …creating a backup of your Hadoop cluster
	- HDFS  $\rightarrow$  S3 Keep the cloud in-sync with local data for disaster recovery
	- Perform analytics / ML on backup copy without impacting production
- ...Hadoop clusters running completely in the cloud
	- Amazon EMR (Elastic MapReduce) and S3 play nicely together
- $\cdot$  …intermittent use of the data
	- Pay for data processing only when you need to use the data
	- Perfect example of a sandbox or PoC machine

# More about HDFS

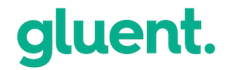

### What's inside the NameNode & DataNode?

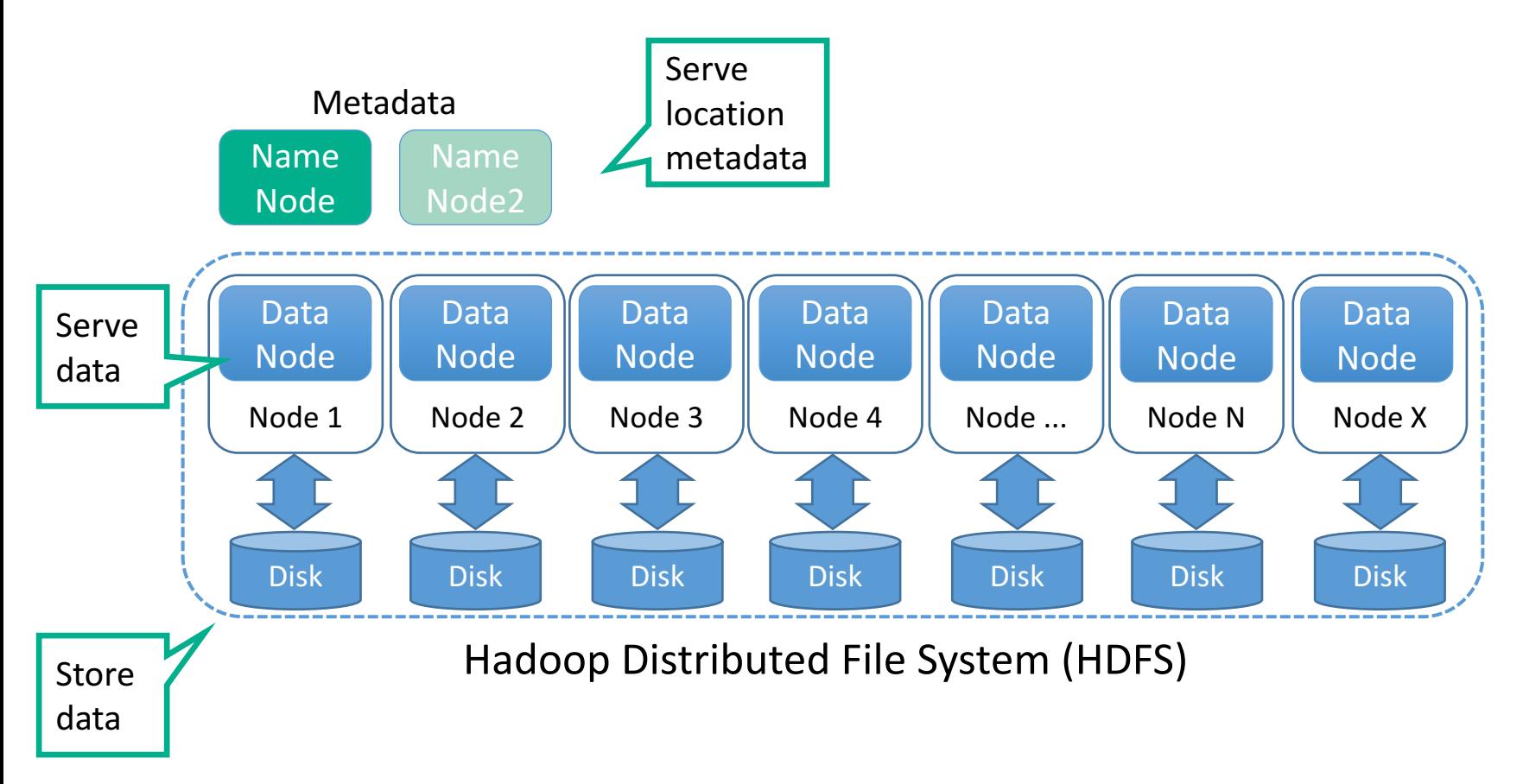

#### How data storage works in HDFS

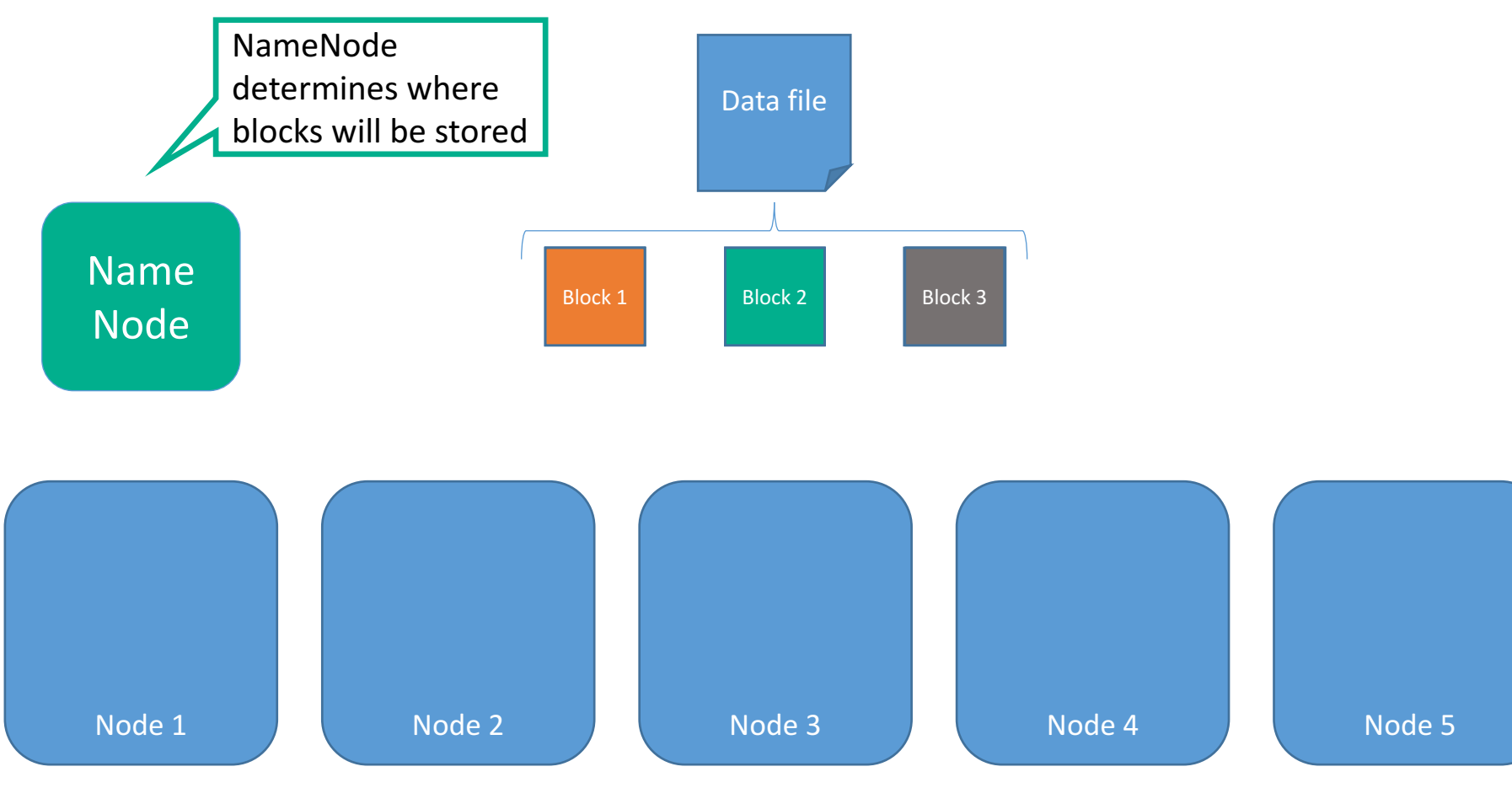

#### How data storage works in HDFS

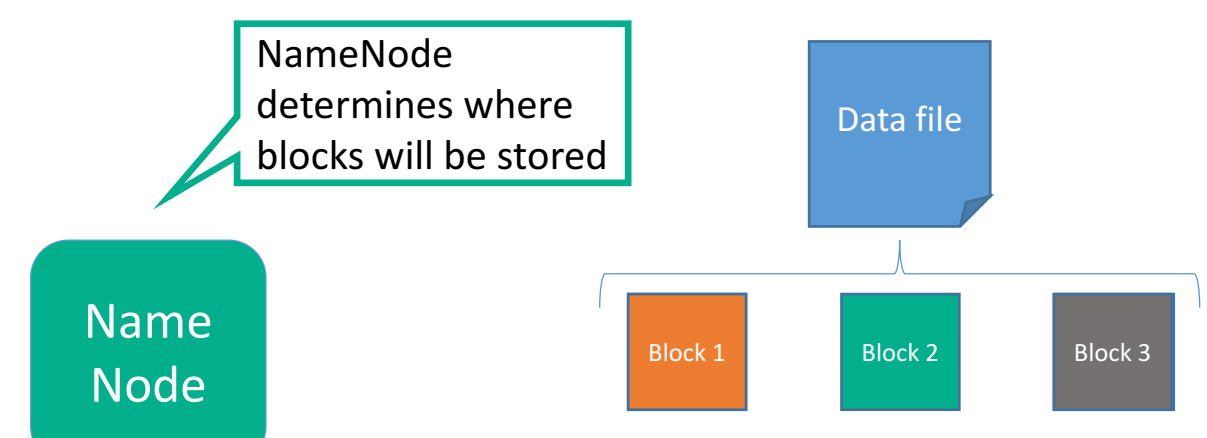

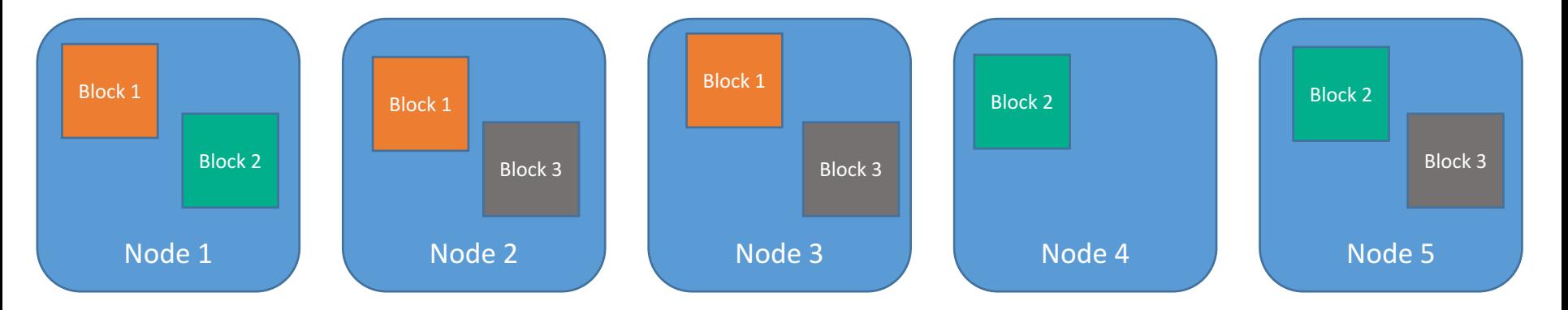

#### How data storage works in HDFS

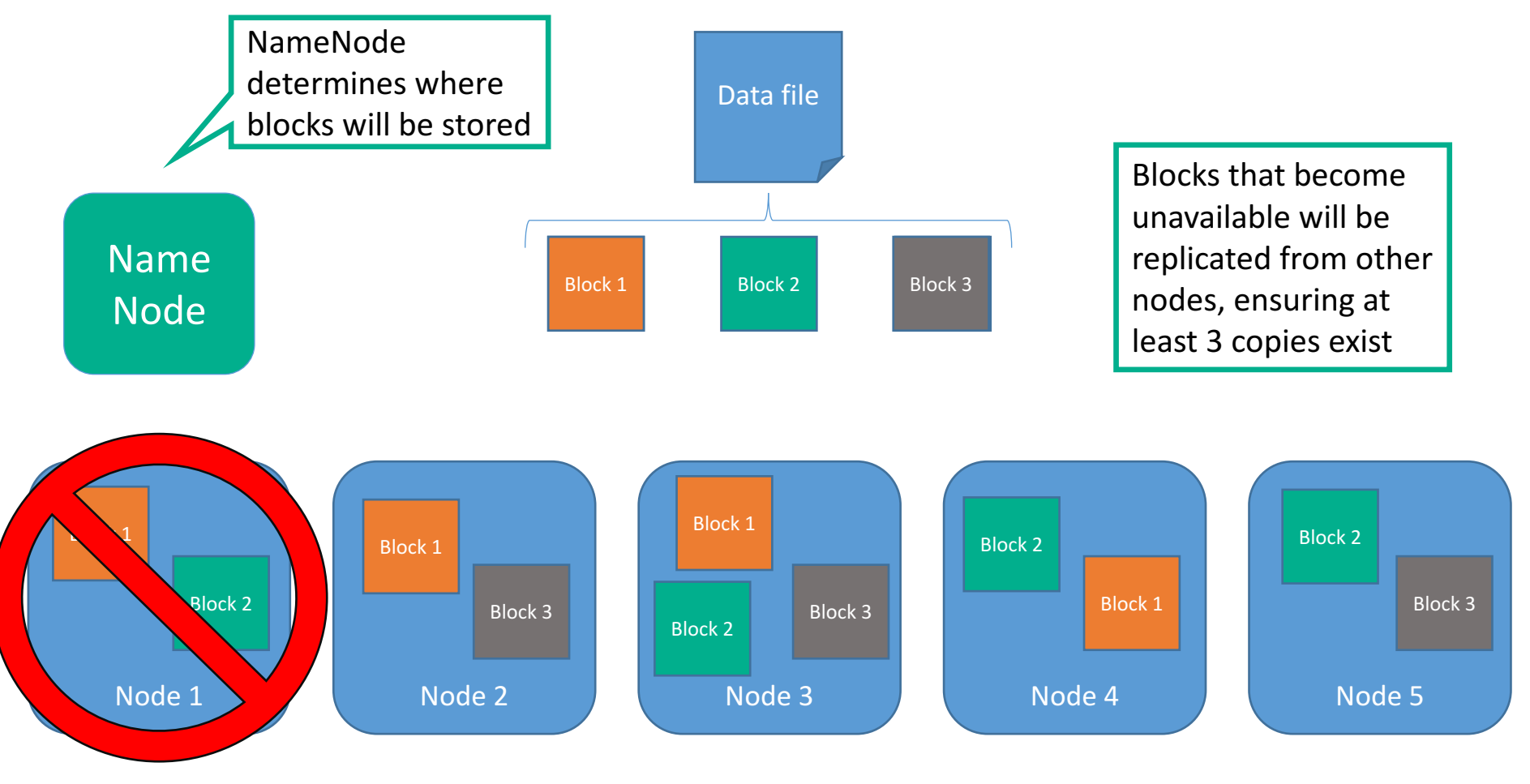

#### HDFS considerations

- HDFS is designed for "write once, read many" use cases
- Large sequential streaming reads (scans) of files
	- Not optimal for random seeks and small IOs
- "Inserts" are appended to the end of the file
- No updates (by default)

Various other applications (Hbase, Kudu, etc) that allow for updates, random lookups, and resolve some of the other "tradeoffs", and should be considered

• HDFS performs the replication ("mirroring") and is designed anticipating frequent DataNode failures

## Data formats

Data formats supported by Hadoop

- Standard file formats
	- Plain text (CSV, tab-delimited)
	- Structured text (XML, JSON)
	- Binary (images)
- Hadoop-specific file formats
	- Sequence files
- Serialization formats
	- Avro
- Columnar formats
	- Parquet
	- ORC

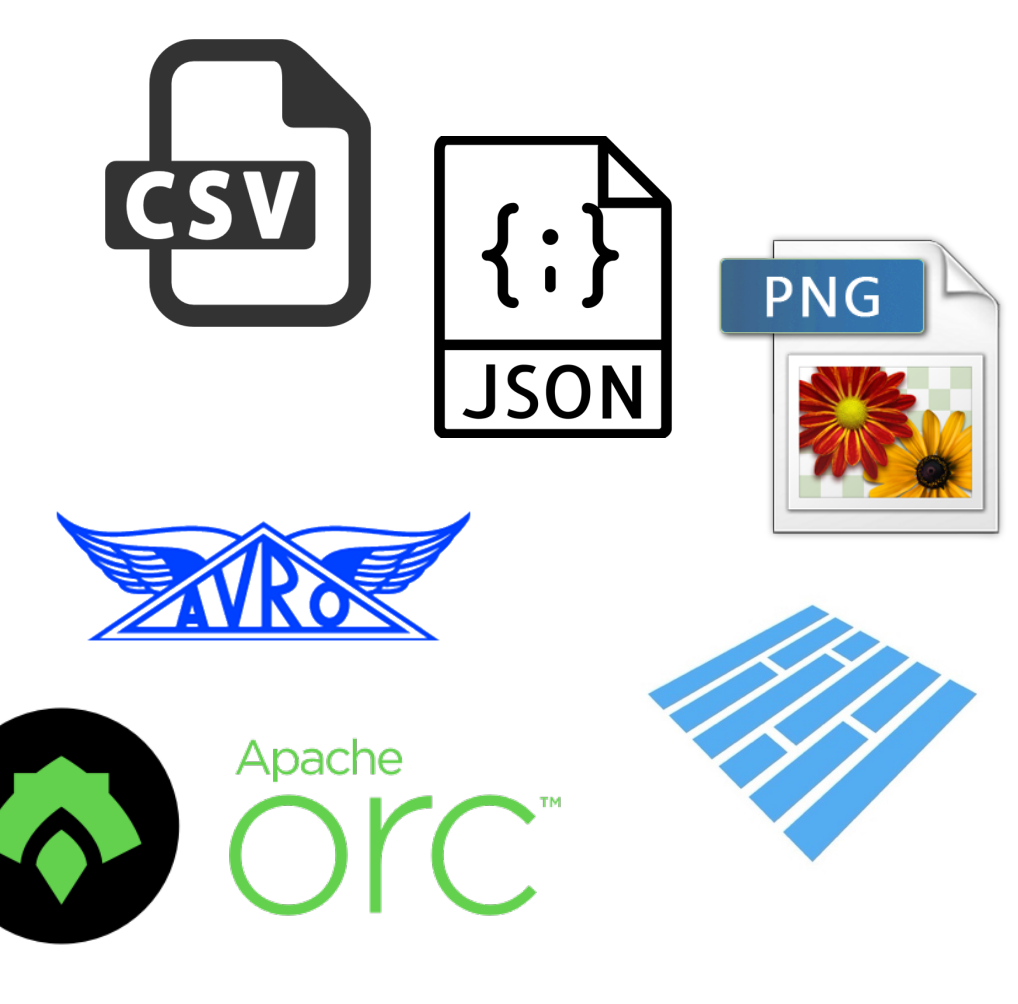

### uent.

### The latest in storage for Hadoop  $-$  Apache Kudu

## **Kudu Design Goals**

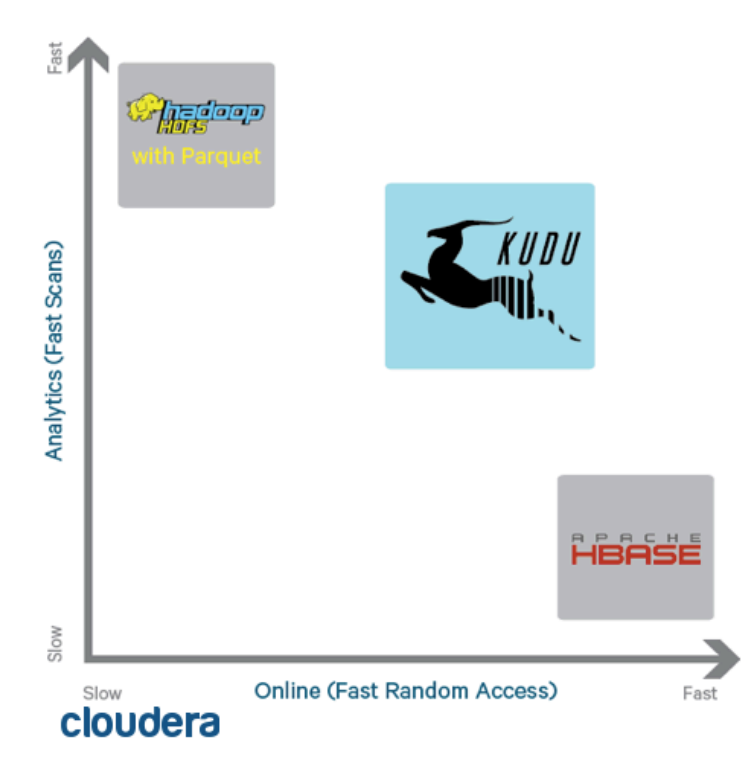

- High throughput for big scans
- Low-latency for random accesses
- . High CPU performance to better take advantage of RAM and Flash
	- Single-column scan rate 10-100x faster than HBase
- High IO efficiency
	- True column store with type-specific encodings
	- Efficient analytics when only certain columns are accessed
- Expressive and evolvable data model
- Architecture that supports multi-data center operation

Source: http://www.slideshare.net/jhols1/introduction-to-apache-kudu

### Storage format performance comparison

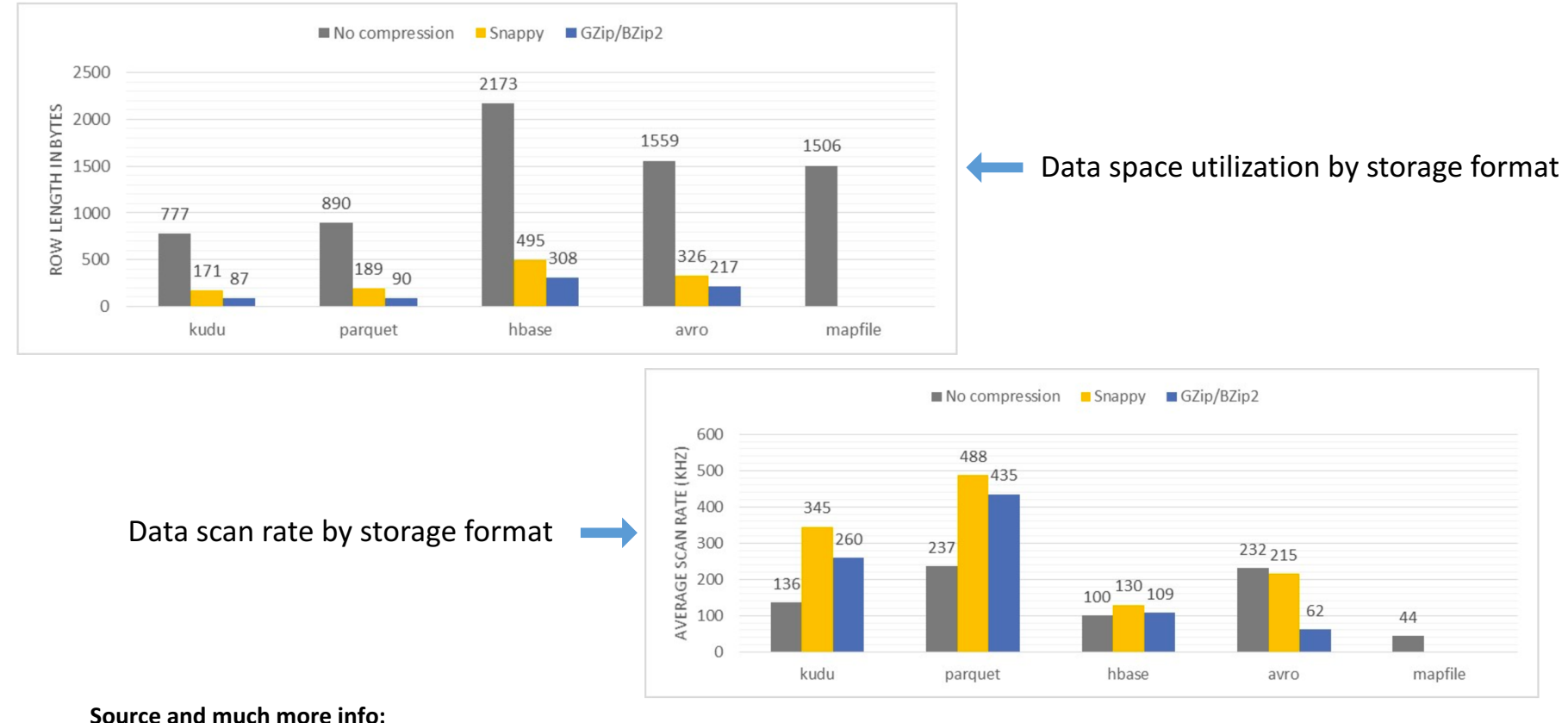

https://db-blog.web.cern.ch/blog/zbigniew-baranowski/2017-01-performance-comparison-different-file-formats-and-storage-engines

## Getting data into Hadoop

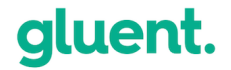

Data ingestion into Hadoop

### Hadoop data load concepts are similar to RDBMS, but the toolset is quite different.

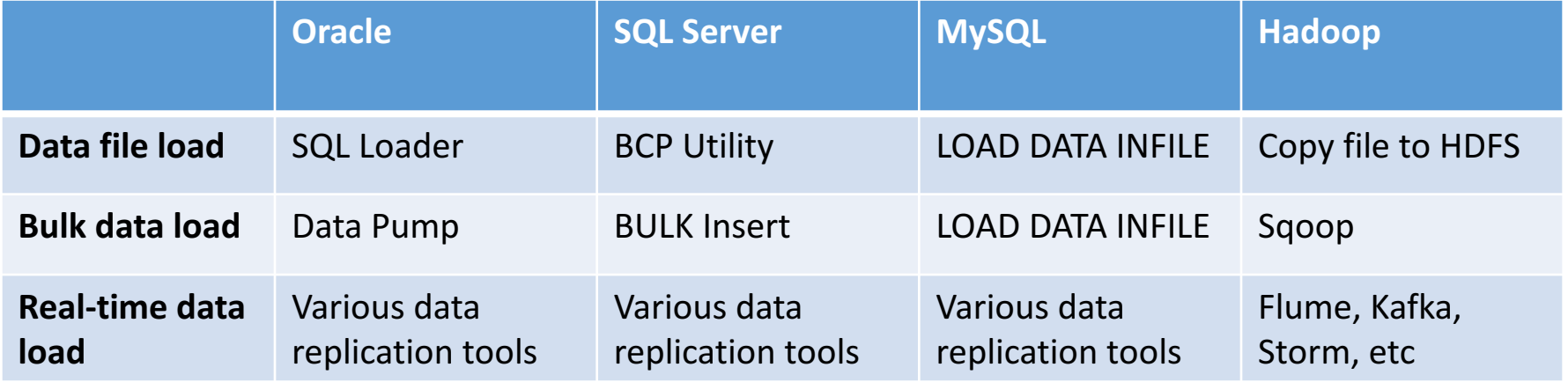

### HDFS file copy utilities

• Hadoop Common Libraries provide two command line interface approaches to copying files into HDFS

# **hdfs dfs -put** prod\_sales\_2015.csv /user/hadoop/sales/prod\_sales\_2015.csv

• "copyFromLocal" is similar to "put", but requires a local file

# **hdfs dfs –copyFromLocal** prod\_sales\_2016.csv /user/hadoop/sales/prod\_sales\_2016.csv

### Bulk data load with Sqoop

- Command line client used to bulk copy data from a relational database to HDFS over JDBC connection
	- Also works in reverse, HDFS to RDBMS
	- Sgoop generates MapReduce jobs for the work

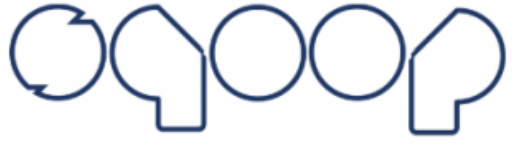

```
sqoop import --connect jdbc:oracle:thin:@myserver:1521/MYDB1 
--username myuser
--null-string '' 
--null-non-string '' 
--target-dir=/user/hive/warehouse/ssh/sales
--append -m1 --fetch-size=5000 
--fields-terminated-by '','' --lines-terminated-by ''\\n'' 
--optionally-enclosed-by ''\"'' --escaped-by ''\"''
--split-by TIME_ID 
--query "\"SELECT * FROM SSH.SALES WHERE TIME_ID < DATE'1998-01-01'\""
```
### Bulk data load with Sqoop

- Command line client used to bulk copy data from a relational database to HDFS over JDBC connection
	- Also works in reverse, HDFS to RDBMS
	- Sqoop generates MapReduce jobs for the work

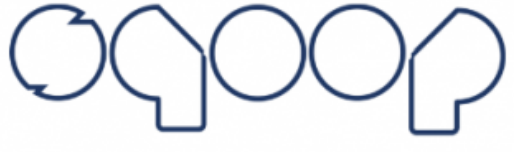

```
sqoop import \
--connect jdbc:mysql://127.0.0.1:3306/retail db \
--username=myuser \
--password=mypwd \
--table products \
--target-dir=/user/hive/demo \
--as-parquetfile -m 1 \n\--append
```
#### Streaming data

- Data streams from external sources (RDBMS, logs, etc), through Flume / Kafka / StreamSets / etc, and into HDFS
- Each technology has its own approach to data movement from various sources to various targets

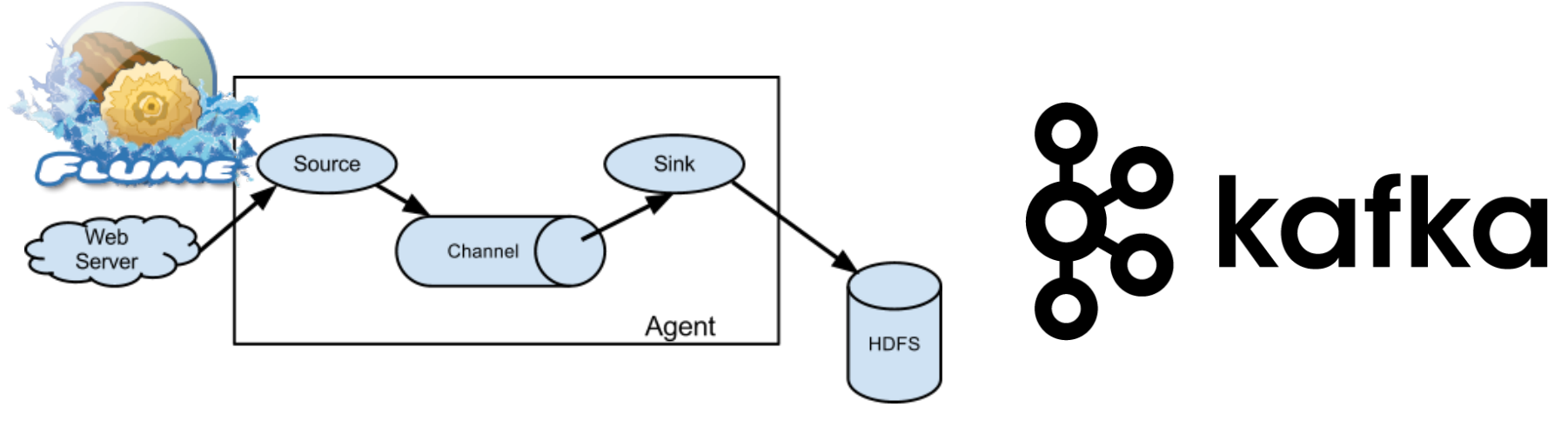

#### Recap - Hadoop Storage and Data Ingestion

- HDFS is the standard distributed file system for Hadoop
	- It's really just a bunch of jar files, config files, and other files in a file system!
	- NameNode tracks metadata and where the data (file) is located
	- DataNode stores the actual data (file blocks) and provides access to the data
- Various data formats are available for data storage in Hadoop, depending on your use case
	- Parquet provides both high compression and high scan efficiency
- Other storage options, such as Amazon S3 in the cloud or Apache Kudu, are available
	- Kudu fills a gap for storage and data access
	- Kudu works best when you need a simultaneous combination of sequential *and* random reads and writes
- Getting data into Hadoop is similar to RDBMS, but with different tools
	- File copy, bulk load, or real-time streaming

## Q&A

Break (30 min)

## SQL Processing in Hadoop

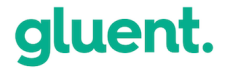

```
Example syntax: Impala SQL Language
 [WITH name AS (select expression) [, ...] ]
SELECT 
   [ALL | DISTINCT] 
   [STRAIGHT_JOIN] 
   expression [, expression ...] 
FROM table reference [, table reference \ldots][[[FULL | [LEFT | RIGHT] INNER | [LEFT | RIGHT] OUTER | [LEFT | RIGHT]
   SEMI | [LEFT | RIGHT] ANTI | CROSS] 
   JOIN table reference [ON join equality clauses | USING (col1[, col2
   ...]] ... 
WHERE conditions 
GROUP BY { column | expression [ASC | DESC] [NULLS FIRST | NULLS LAST] 
   \lceil, ...] }
HAVING conditions 
GROUP BY { column | expression [ASC | DESC] [, ...] } 
LIMIT expression [OFFSET expression] 
[UNION [ALL] select_statement] ...]
                                                       SQL-like syntax, very
                                                       familiar to relational
                                                       database developers!
```
#### SQL Execution on Hadoop: MPP Distributed processing (ideal)

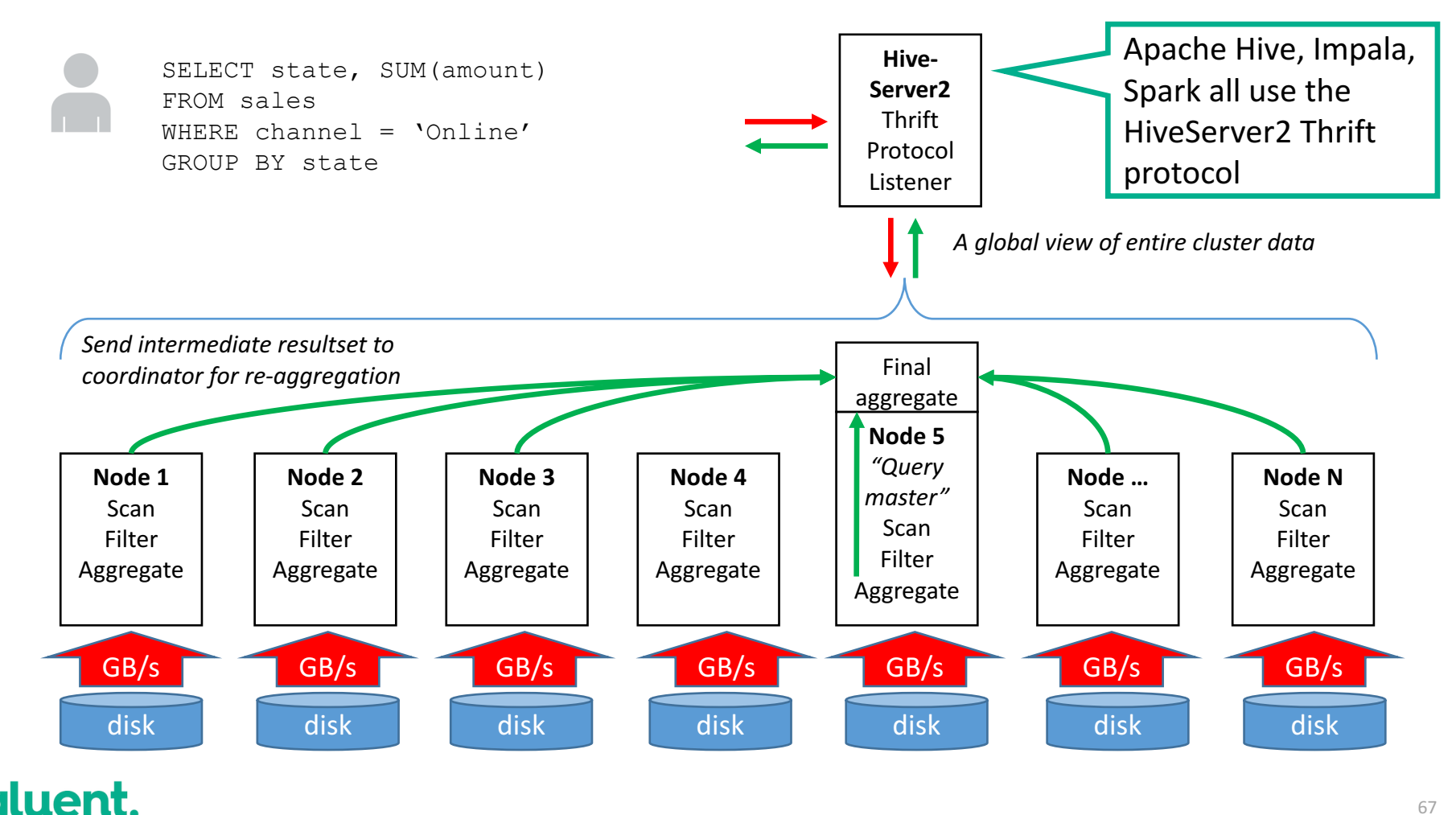

#### 67

Scalability  $-$  Additive Aggregations

- SUM, COUNT, AVG, MIN, MAX
	- Each cluster node can compute a SUM on their local data
	- Coordinator performs a final global SUM (by summing together local SUMs)

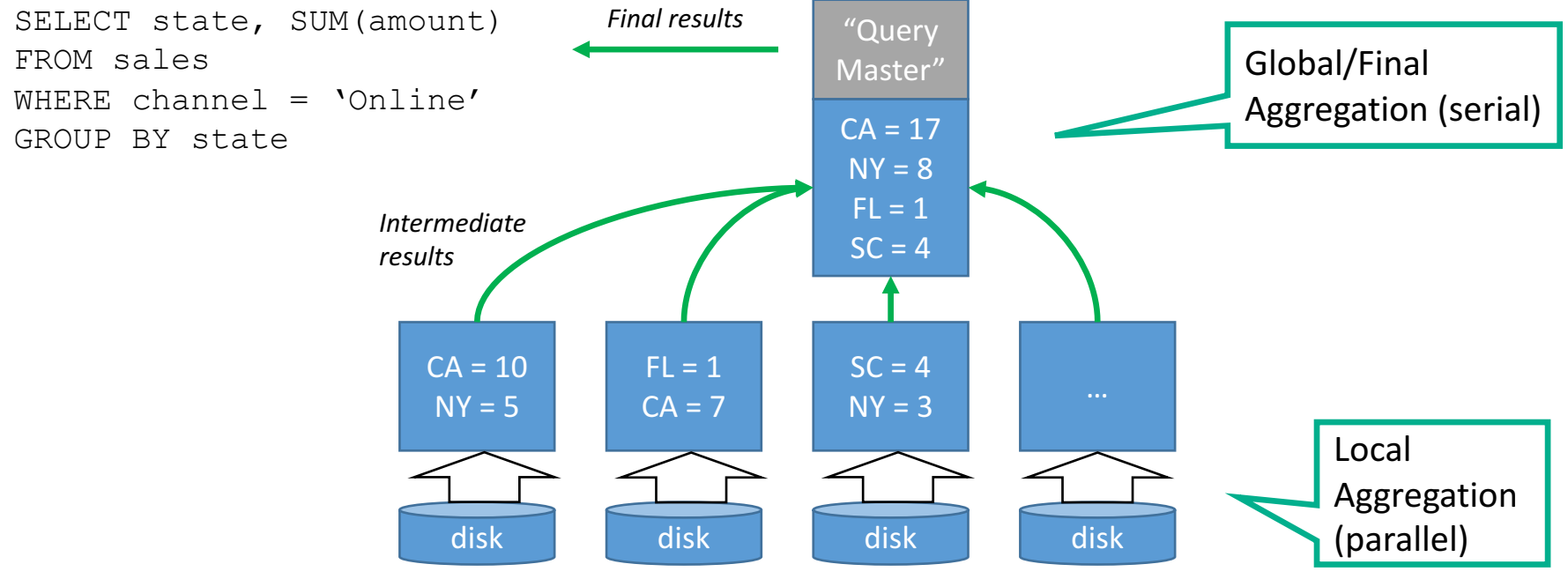

### qluent.

### SQL Execution on Hadoop: MPP Distributed processing (big queries)

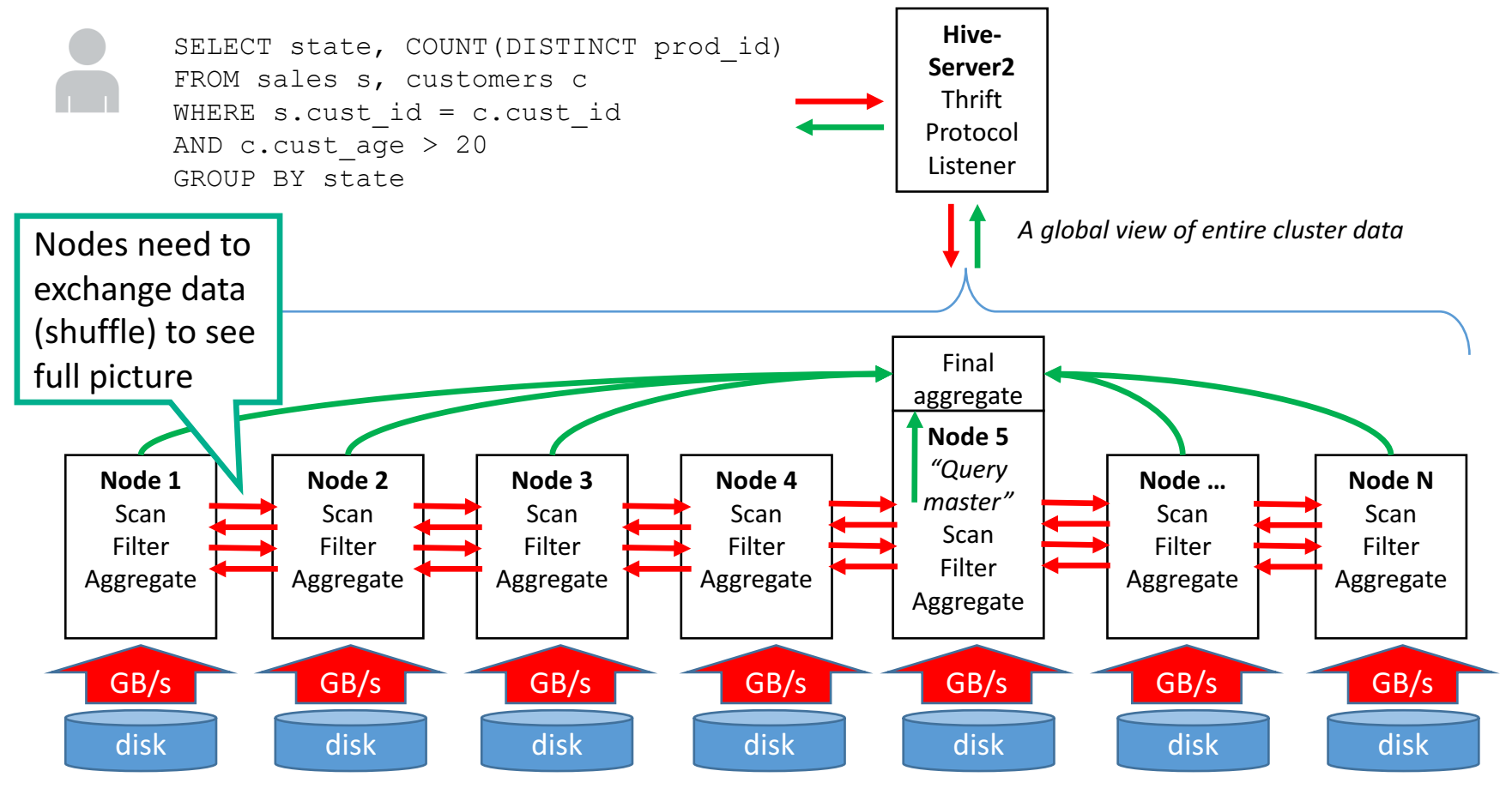

#### aluent.

#### $Scalability - Broadcast Joins$

- In a distributed system with "random" physical placement of data in shards a join must be able to compare all data from both its sides (after any direct filters)
- If one dataset is small enough, it can be *broadcasted* and kept in memory on all nodes for node-local joining (broadcast join or replicated join)

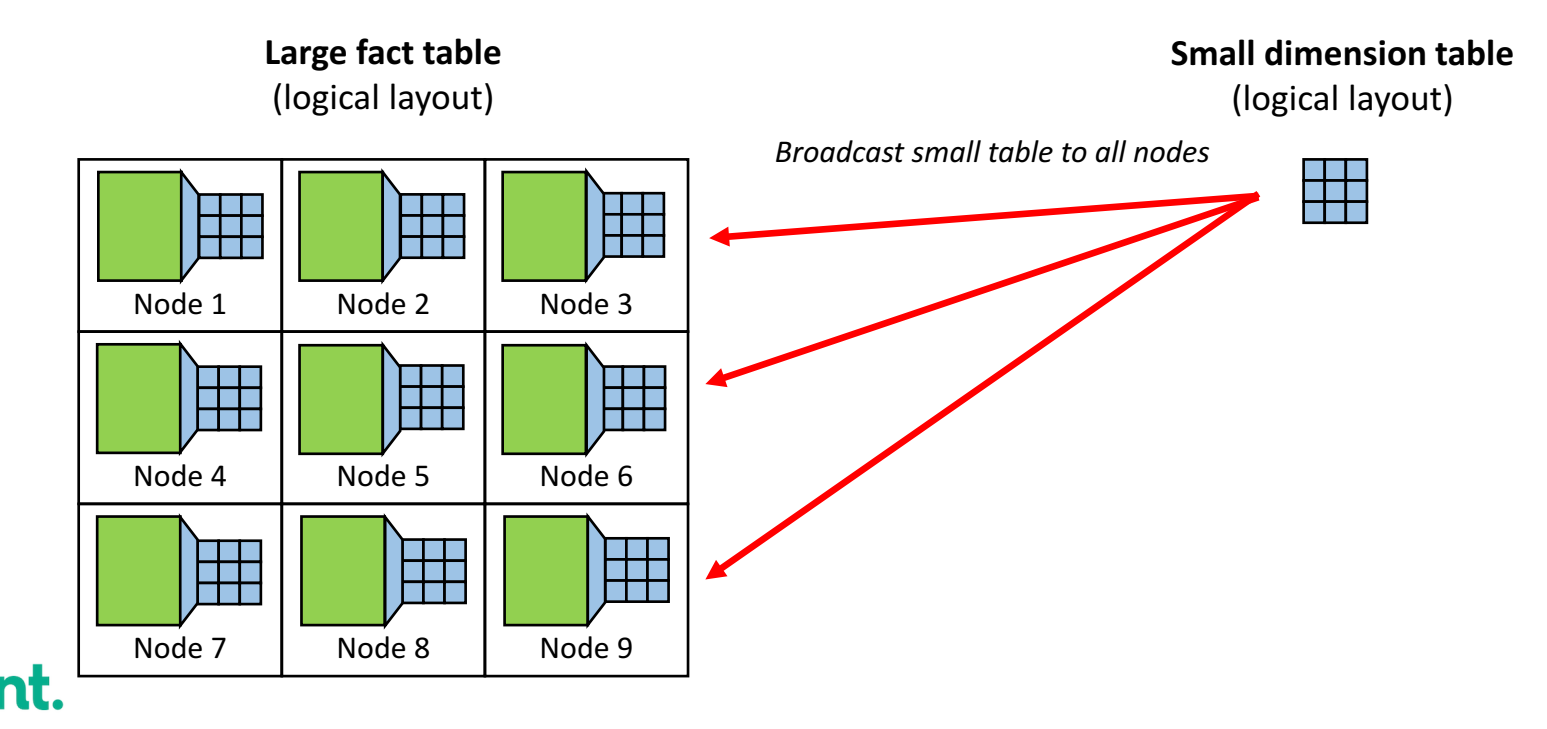

Scalability - Large Fact-to-Fact Joins

• If both sides of the join are too big for broadcasting & keeping in each node's memory

> *subsets of data to the other join side. Hash function on join column.* Large fact table **Another large table** (logical layout) (logical layout) 94 Node 1 Node 2 Node 3 **Node** Node,  $N = 3$ Node 4 Node 5 Node 6 Node 4 Nod<sub>5</sub>  $N$ Oc $\overline{6}$ Node 7 Node 8 Node 9

*Hash & Shuffle non-overlapping* 

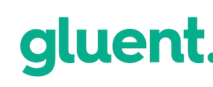

Node 7

Node 8

Node 9

How to improve/combat/fix these issues

- Pre-join large fact tables (that are frequently joined)
	- Denormalization!
	- Hadoop storage is cheap  $-$  it's affordable to keep multiple copies
	- Columnar data formats
		- Queries access & scan only narrow slices of the wide table
		- De-normalized duplicate values compressed well thanks to columnar compression
- Approximate Distinct operations
	- HyperLogLog COUNT(distinct) vs NDV()
- Partition-wise joins help with memory usage
	- Hive calls it bucketed map join (SMB map join)  $-$  shuffling still will happen
	- On Impala, currently the SQL query must join individual partitions (union all)
# Apache Impala

## Apache Impala

- Provides high-performance, low-latency SQL queries
	- Enables interactive exploration and fine-tuning of analytic queries
- Multiple open data formats (Parquet, Avro, CSV, etc) and storage formats (HDFS Kudu, S3, etc) can be accessed via Impala
- Uses the **Hive metastore** the "data dictionary" for Hadoop
	- Stores table structure metadata (columns, datatypes) and file location in HDFS
	- Serves two purposes: data abstraction and data discovery
- Impala uses the same metadata (Hive metastore), SQL syntax, drivers, and UI (Hue) as Hive

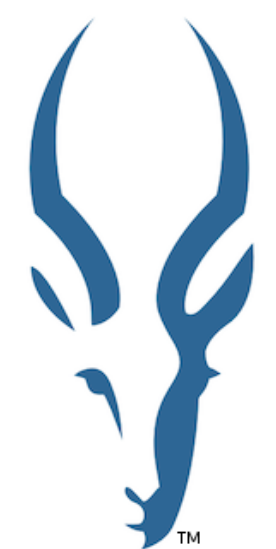

### SQL on Hadoop processing engines compared

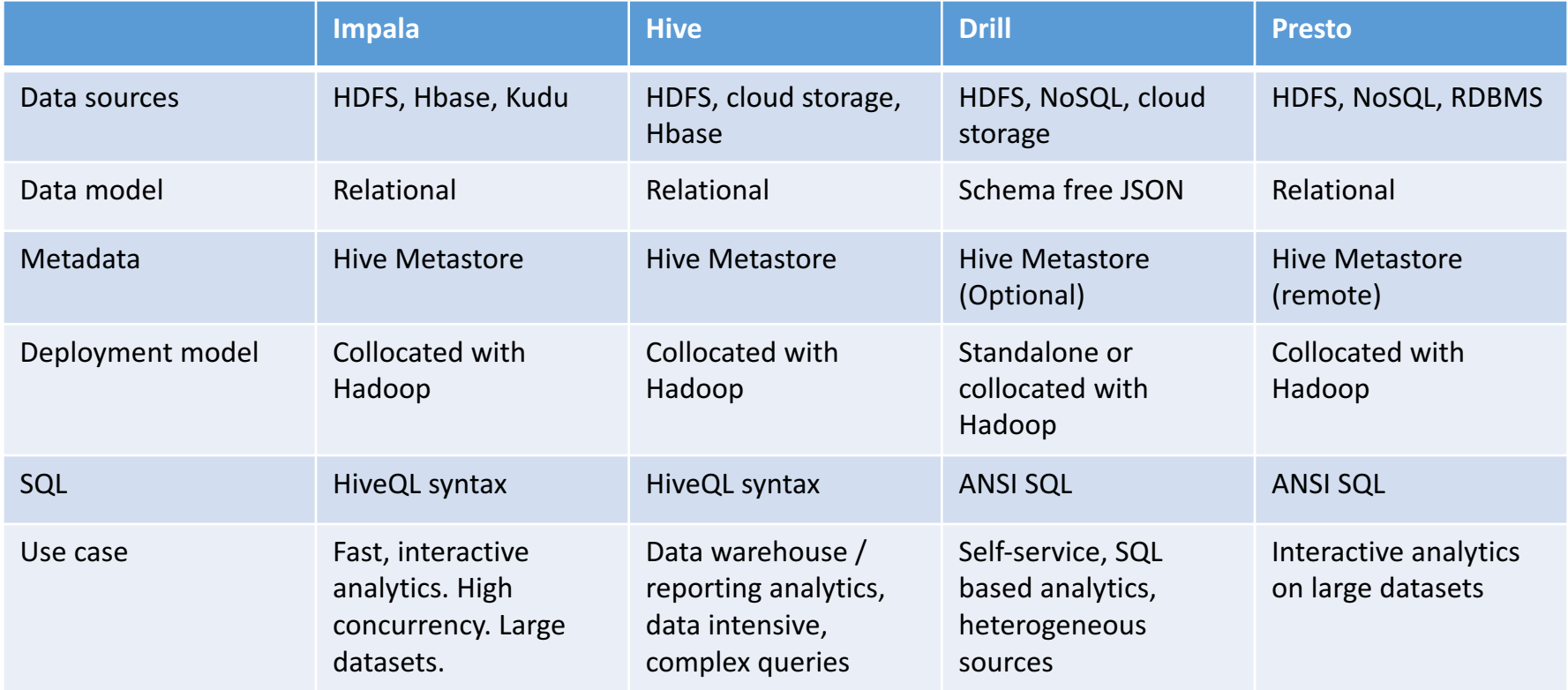

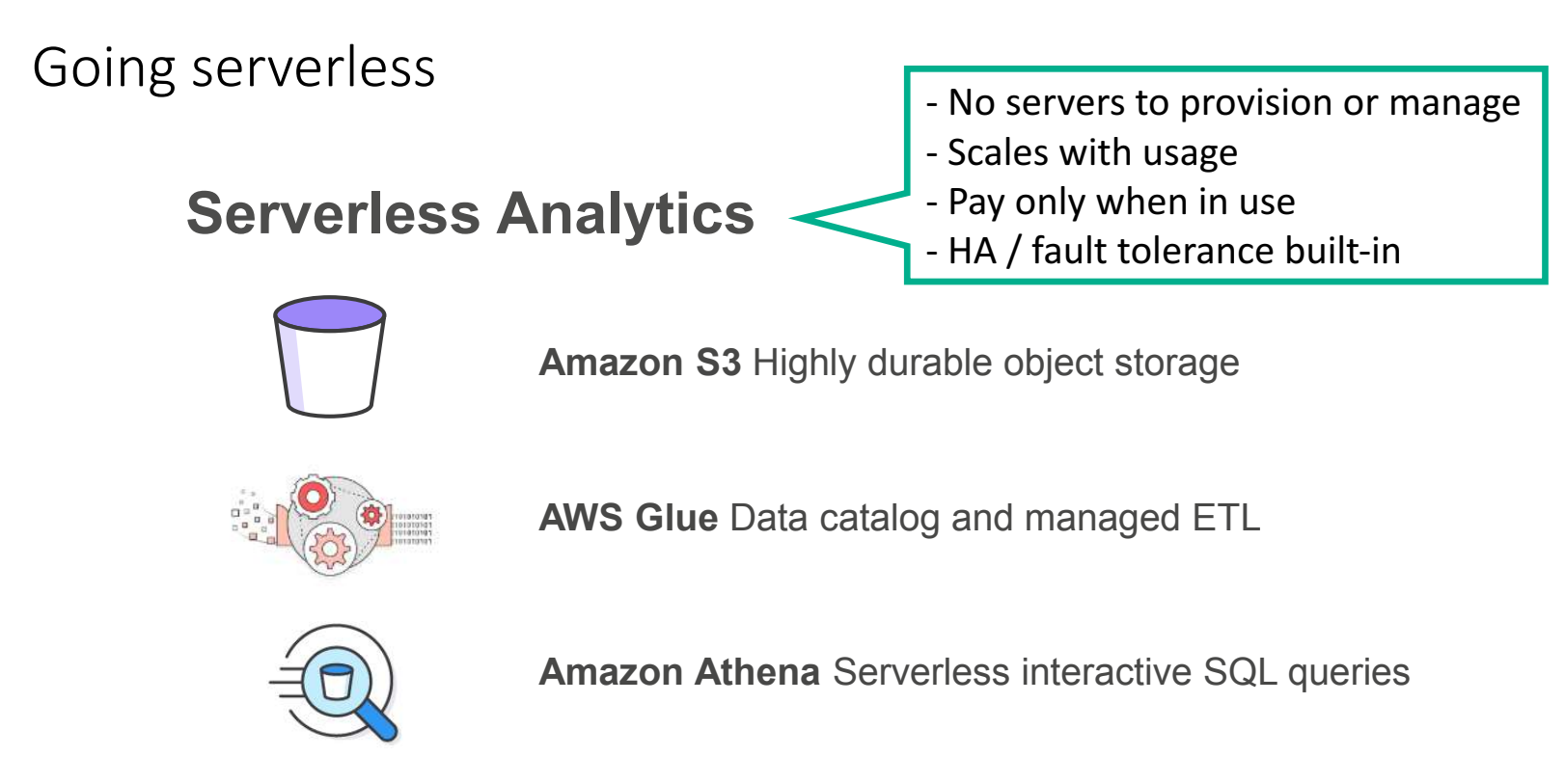

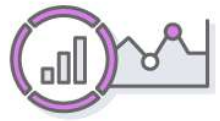

**Amazon QuickSight** Business analytics service

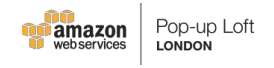

Source: https://www.slideshare.net/AmazonWebServices/serverlesss-big-data-analytics-with-amazon-athena-and-quicksight

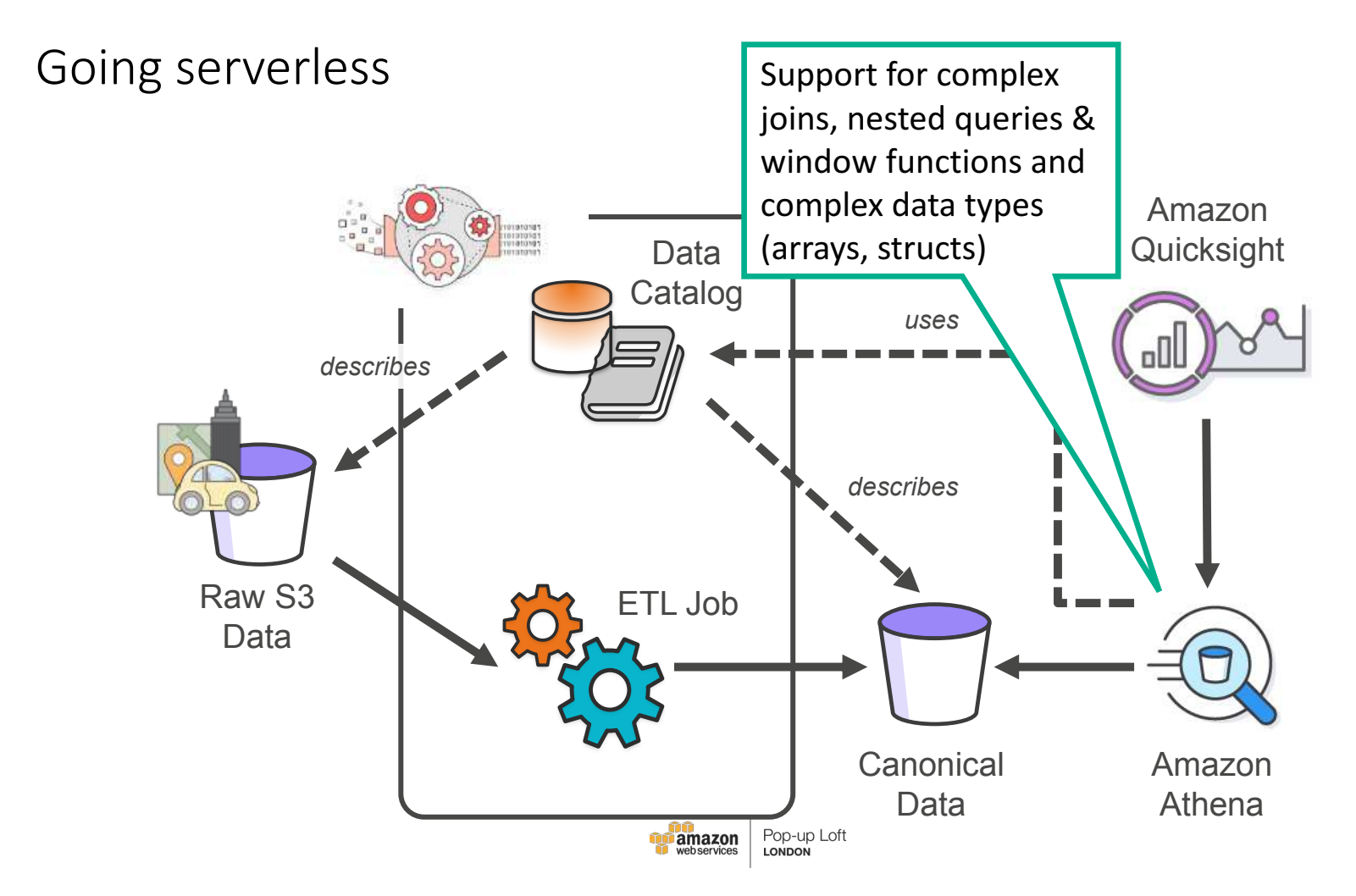

Source: https://www.slideshare.net/AmazonWebServices/serverlesss-big-data-analytics-with-amazon-athena-and-quicksight

Where SQL on Hadoop can improve

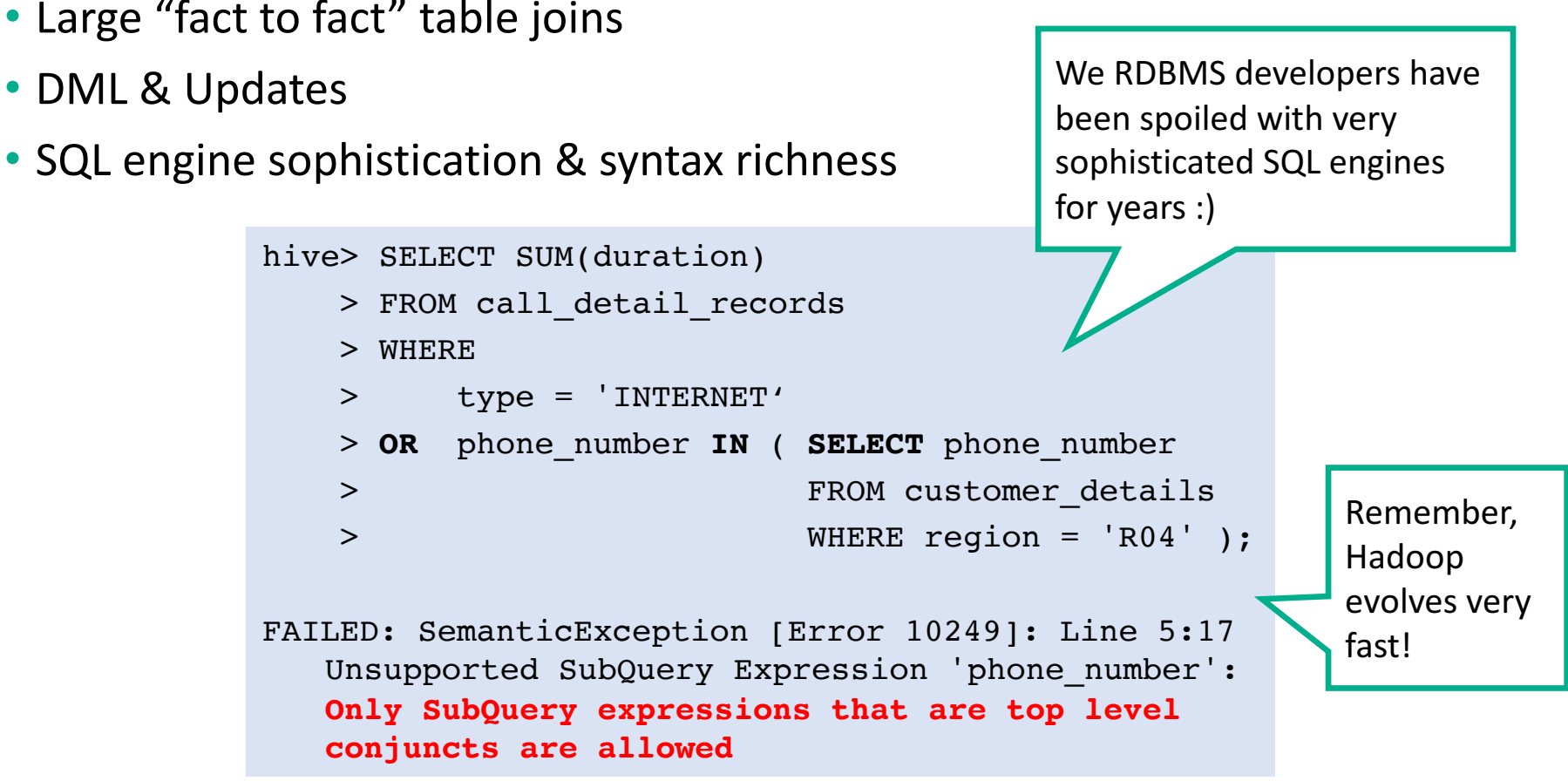

Is Hadoop going to replace my database?

- Transactional systems (OLTP)
	- Simple it's possible
	- Complex (ERP) No (not anytime soon!)
- Data warehouse / Reporting / Analytics
	- Traditional DW maybe, but it will take time
	- Big Data Yes
- ETL and data integration
	- Probably!
	- Most ETL tools already support integration with Big Data transformation technologies

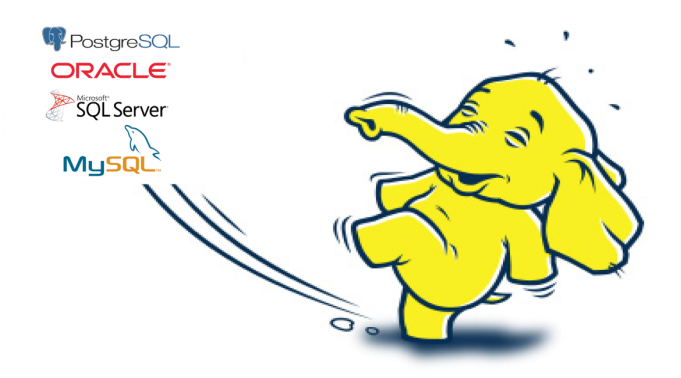

# Maintaining Hadoop

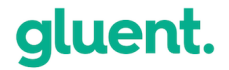

### **Backups**

#### • RDBMS

- Create full backup of database / log files (store to offsite location or tape)
- Incremental / differential backups
- Data replication to disaster recovery server

#### • Hadoop

- Forget it and send data to multiple clusters
- Backup the old way, use an agent to move data to tape
- Copy / export HBase table (or HDFS files)
- Backup to the cloud (like S3/Glacier). Use the cloud backup as data source for Hadoop
- HDFS / HBase snapshots
	- Create a snapshot of the metadata only
	- Snapshot points to file locations for recovery to a point in time
	- Export snapshots copy data and metadata for backup to another cluster

Keep Hadoop secure

- Yes, Hadoop is secure!
- Authentication
	- Authenticate via Kerberos, tied to your organizations LDAP

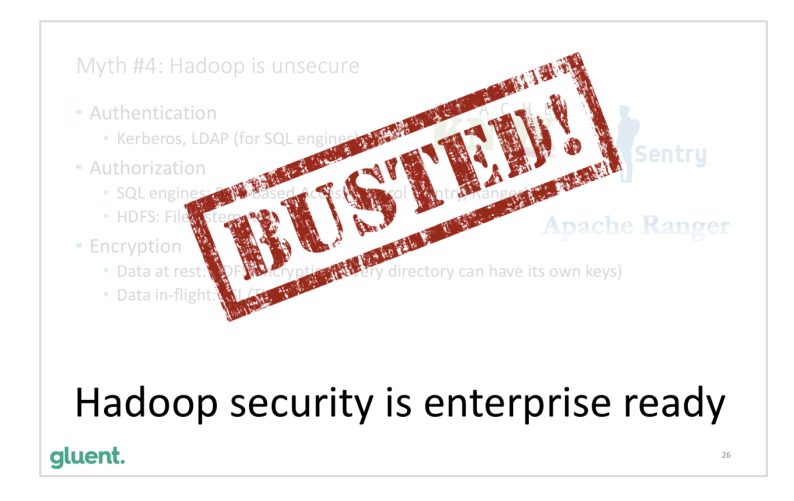

- Authorization
	- Role-based access control and policy management for files, folders, databases, tables, even columns
	- Apache Ranger or Apache Sentry (depends on your Hadoop distribution)
- Encryption
	- Data at-rest or in-transit
	- Transparent encryption seamlessly integrates with current applications

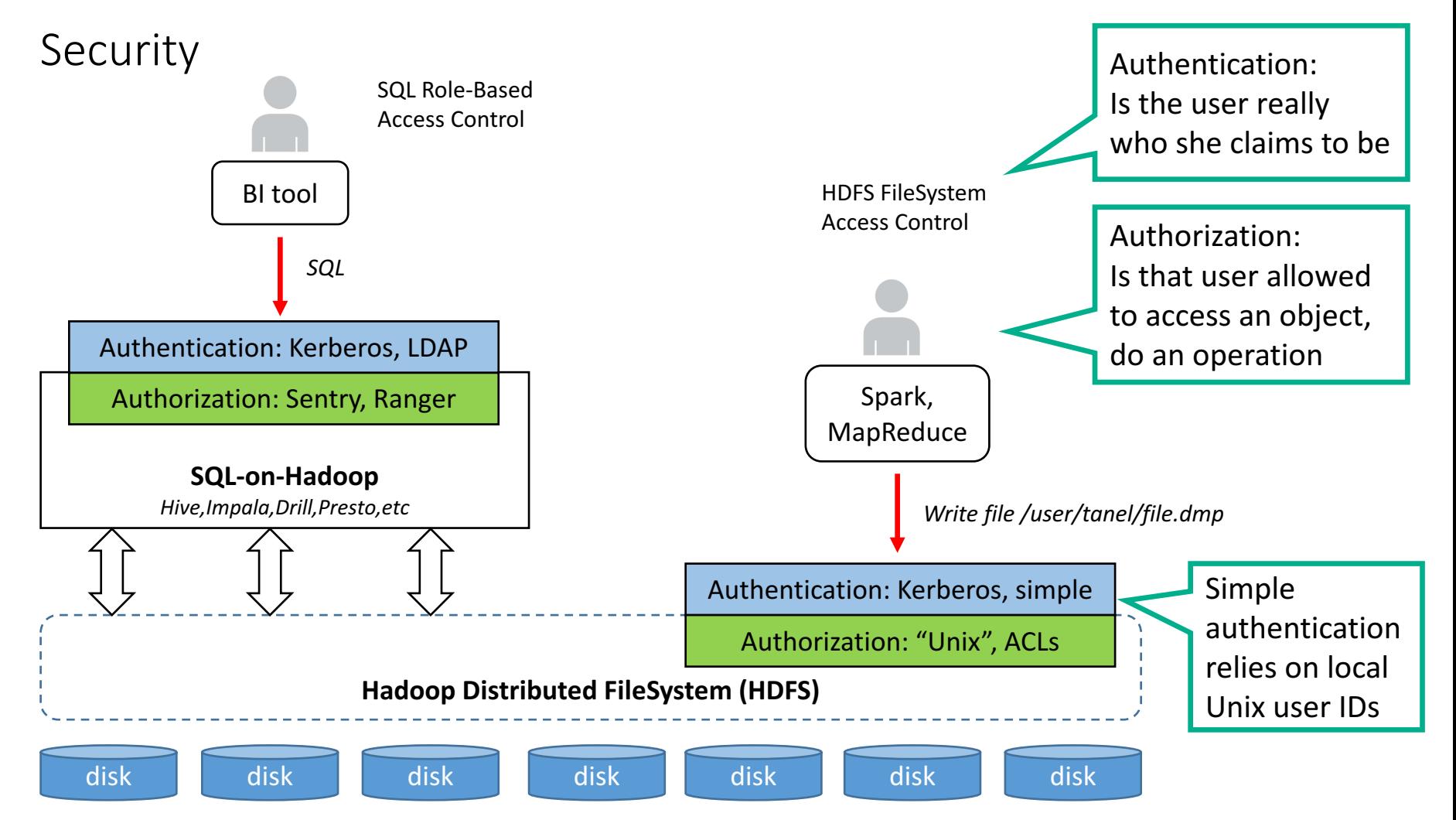

### lent.

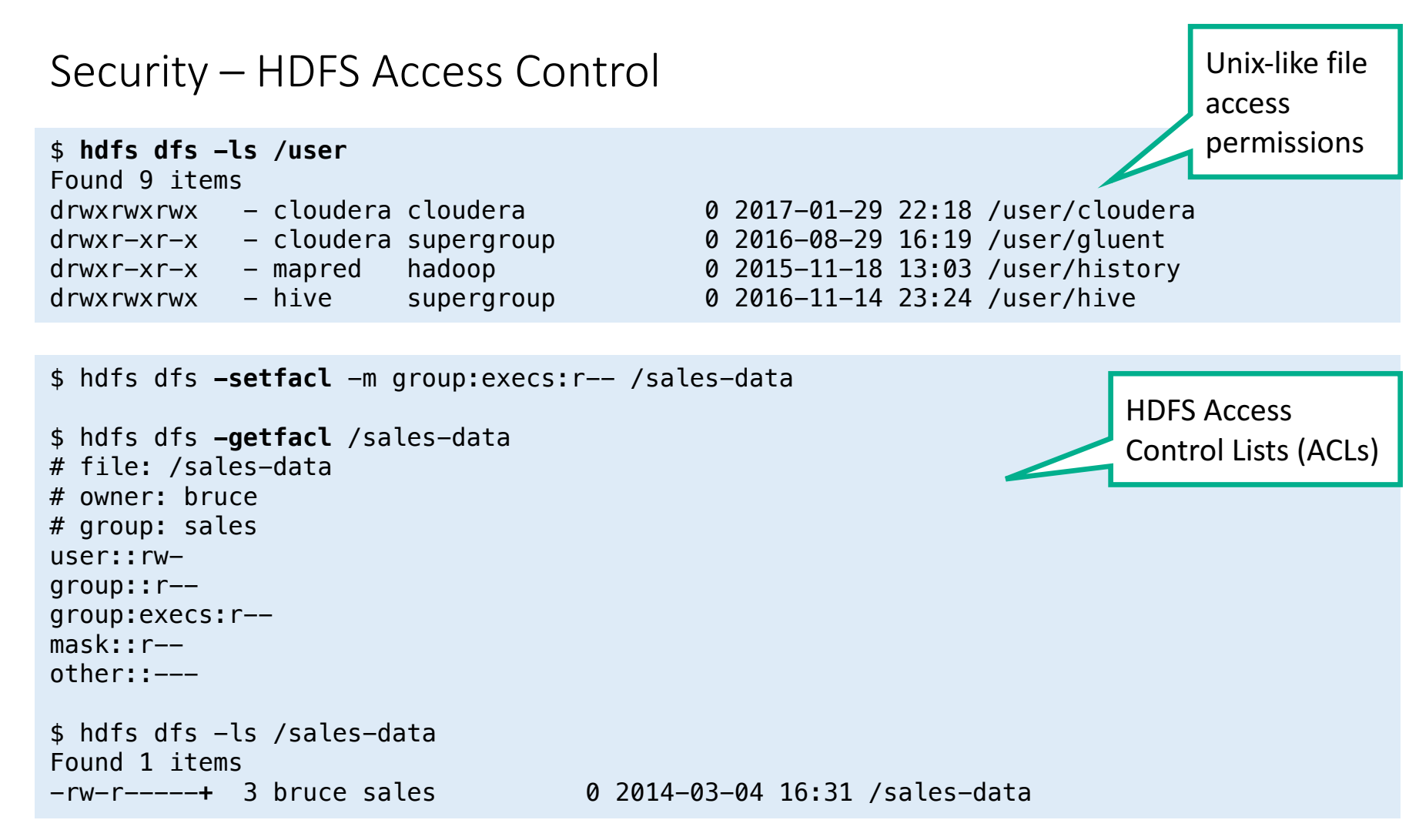

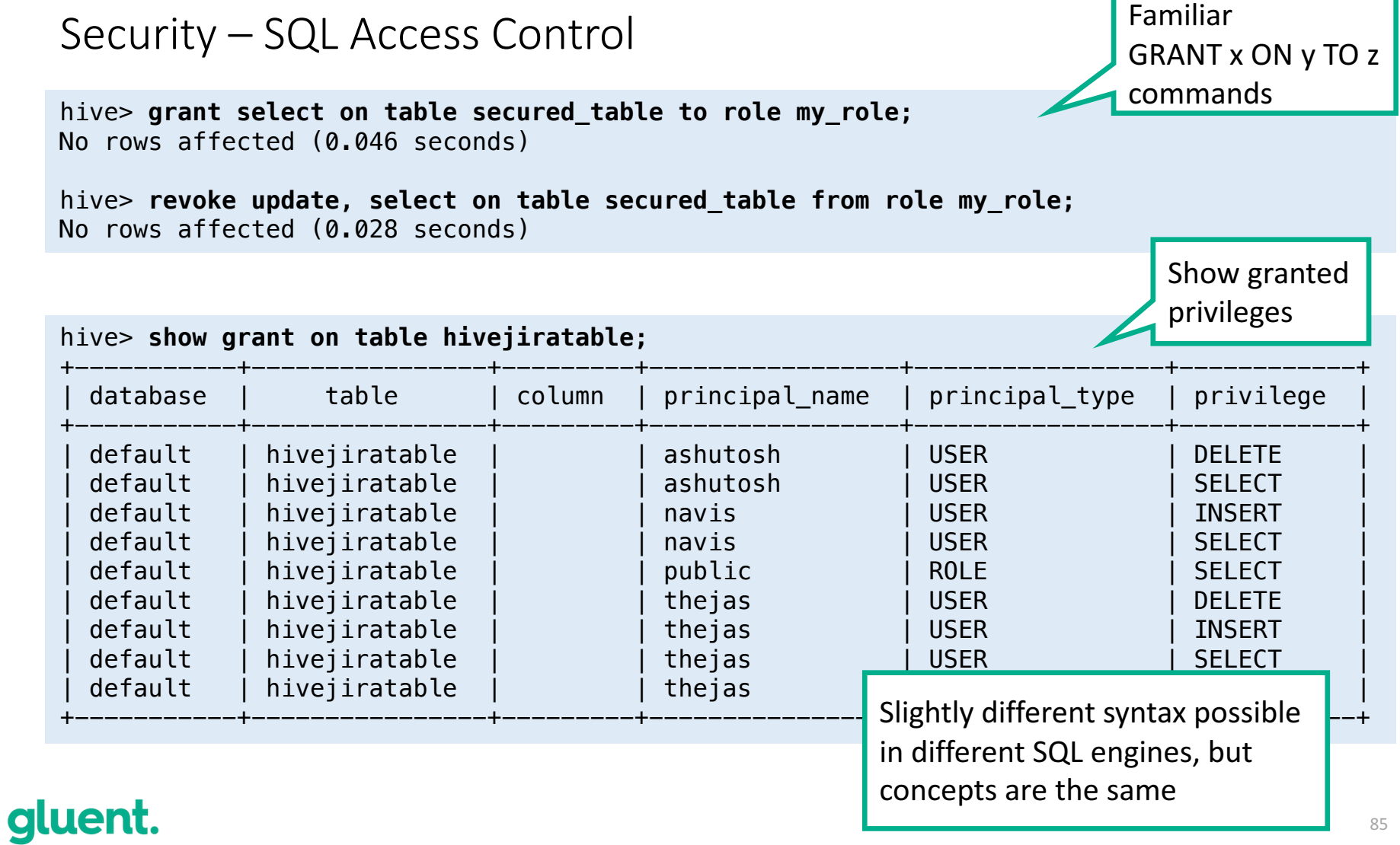

## High availability

- HDFS DataNodes have built-in high availability (unlike most RDBMS)
	- Replication of each block to at least 3 nodes
- NameNode, on the other hand, is on a single server
	- Setup additional server as NameNode for active-passive HA
	- Use shared storage (NFS directory) or Journal Manager to keep edit logs in-sync
- Optional software for health monitoring and automatic failover

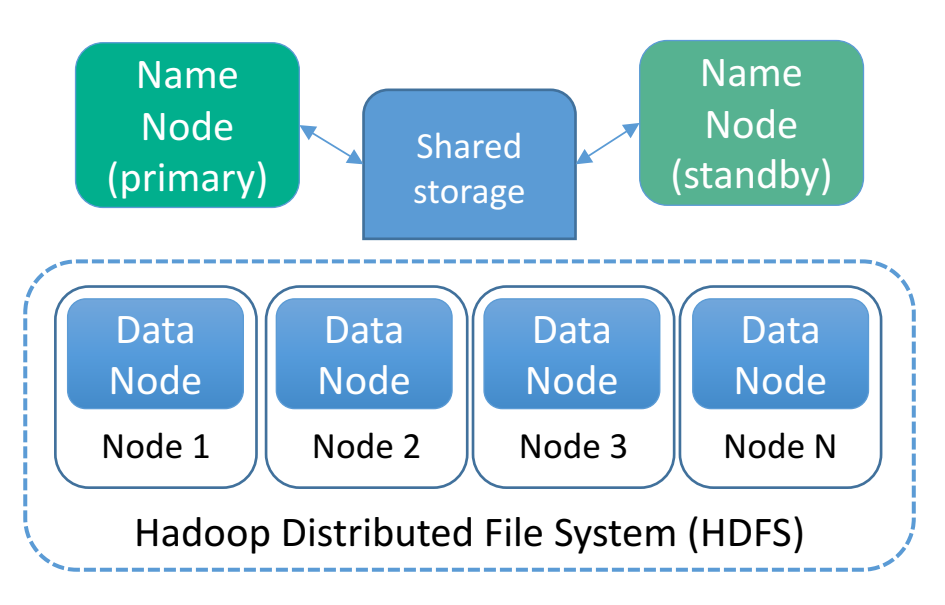

Recap - SQL Processing on Hadoop

- SQL processing on Hadoop has very familiar syntax SQL!
	- Open formats and storage decoupled from compute allows for flexible, future proof data systems
	- Data security extends to SQL engines on Hadoop
- SQL engines on Hadoop cannot replace all RDBMS functionality (but they're getting closer)!
	- Tuning your query joins within Hadoop can help improve performance
- Maintenance and operations
	- Several options exist for backup and recovery
	- Data high availability is built-in, though still requires some additional HA setup
	- Each Hadoop distribution has a monitoring interface

## Q&A

#### SQL Processing in Hadoop

## Hadoop in Action

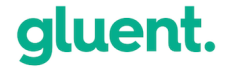

# Demo

# The hybrid world

Securus – Enhance existing application capabilities with Hadoop

- Geospatial data (Google Maps API), used to track ankle bracelets
- Pseudo Real Time (few seconds delay)
- 150 TB with several years of historical data
- Database growing, too big and too slow
- New analytics & capabilities needed
- Rewriting the entire application out of question

quent.

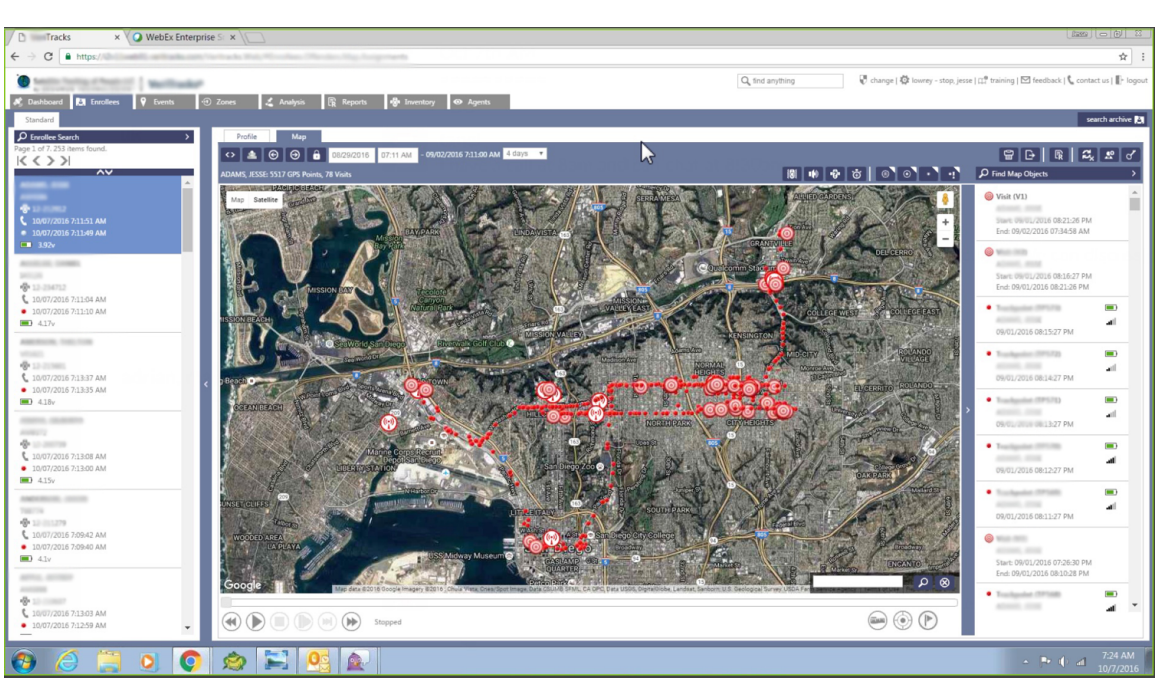

Securus – Offload impact with Gluent Data Platform

- Max query of 2 days on previous architecture
- With hybrid architecture, multiple years possible
- Gluent data enrichment enables all applications to access all enterprise data at any time
	- Creates whole new investigative possibilities within the organization

Query response time comparison (in seconds) between datasets situated 100% in Oracle vs. 100% in Hadoop.

Note: 365 Day query in Oracle did not complete within designated time window.

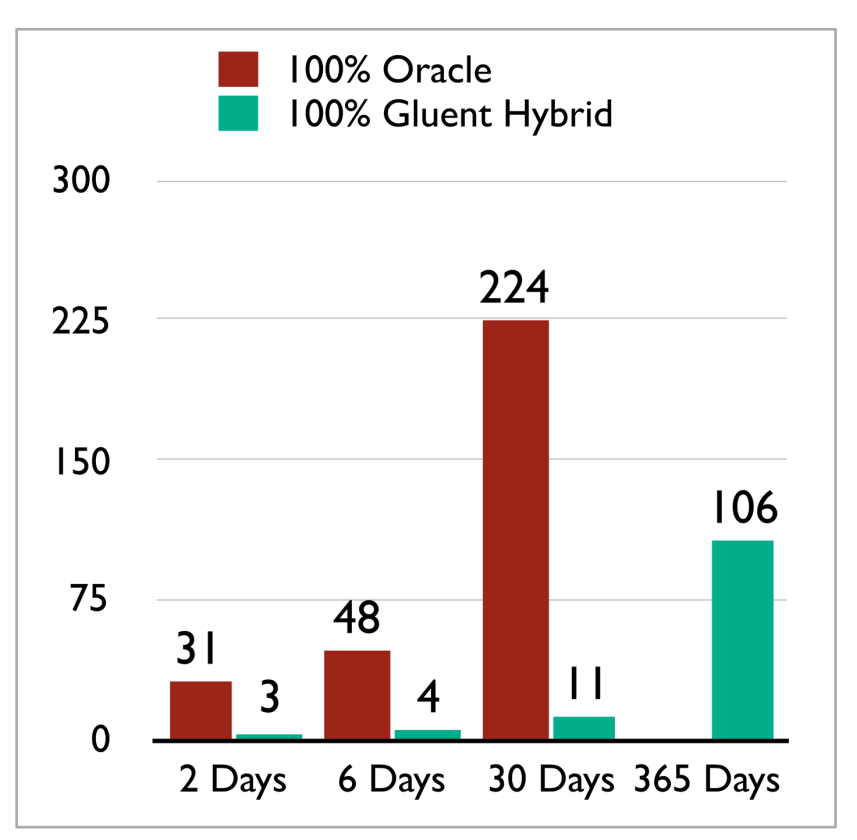

### Vistra Energy - Data sharing enabled with Gluent

- Vistra Energy is the largest electricity generator and distributor in Texas
- Building out Data Lake as a primary source for analytics throughout organization
	- Many data sources, both RDBMS and Hadoop
	- Consolidation of data and data enrichment 2 key drivers

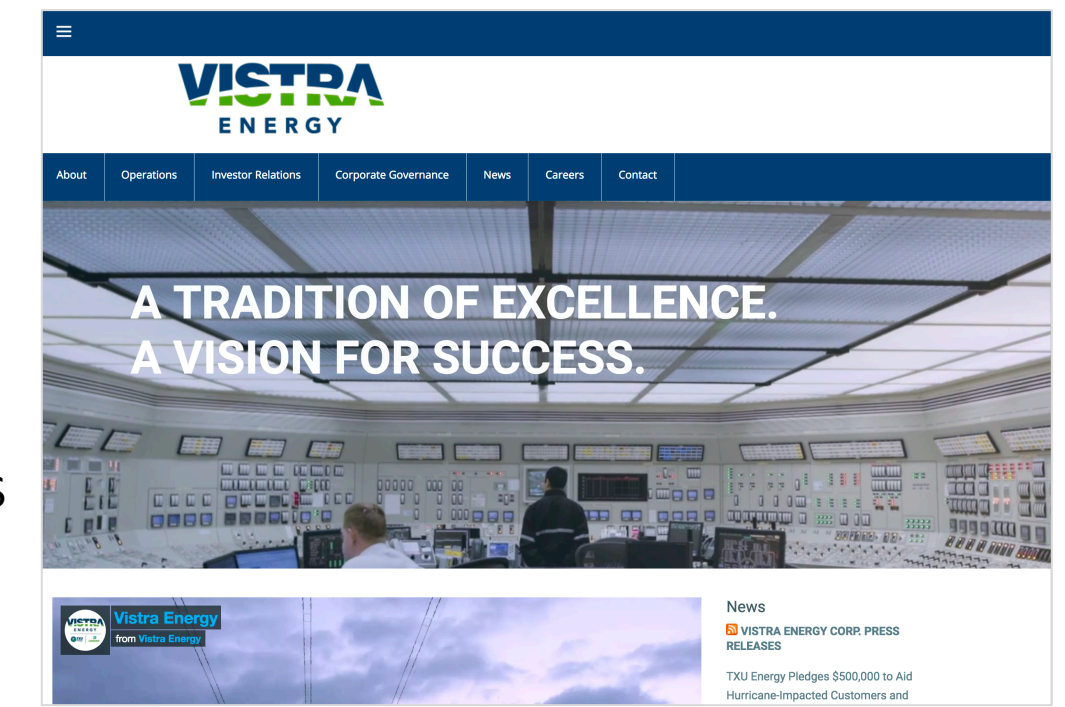

### Benefits of Gluent

- Reduced DW storage costs (est. \$220K savings)
	- Ability to control future growth
- Shift CPU resource usage from Oracle to Hadoop

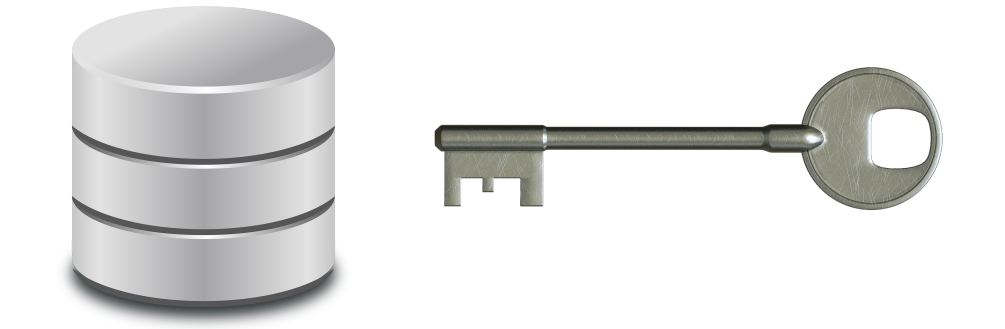

- Expose large datasets in DW
	- Provide new insights about customer behavior (Customer 360<sup>o</sup> view)
	- Enable self-service analytics and visualizations using Tableau
- Offload historical DW data to Hadoop
	- Create custom analytical datasets using DW data and Hadoop data
	- Support development, execution, and retraining of predictive models

## Gluent in Action - Demo

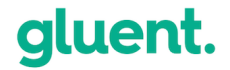

### Gluent in action - demo

- Enterprise data sharing using Gluent Present
- Enable advanced analytics with Gluent Present https://gluent.com/using-gluent-and-tableau-to-access-data-in-bothoracle-and-hadoop/
- Offload configuration via the Gluent web UI
- Offload multiple tables via command line
- Transparent query in a hybrid environment (video)

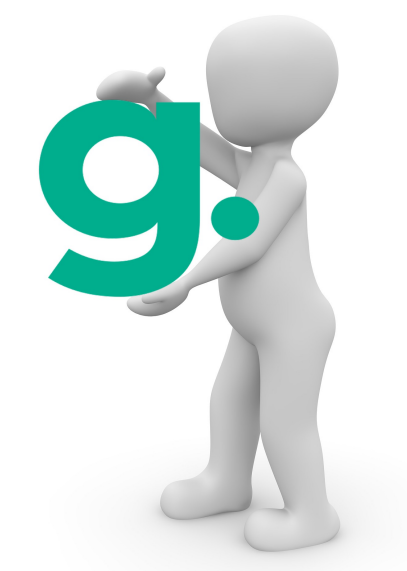

### Gluent offload multiple tables

 $\bullet$ 

**SH** 

 $|S<sub>H</sub>|$ 

 $|s_H|$ 

 $|S<sub>H</sub>|$ 

 $|<sub>SH</sub>|$ 

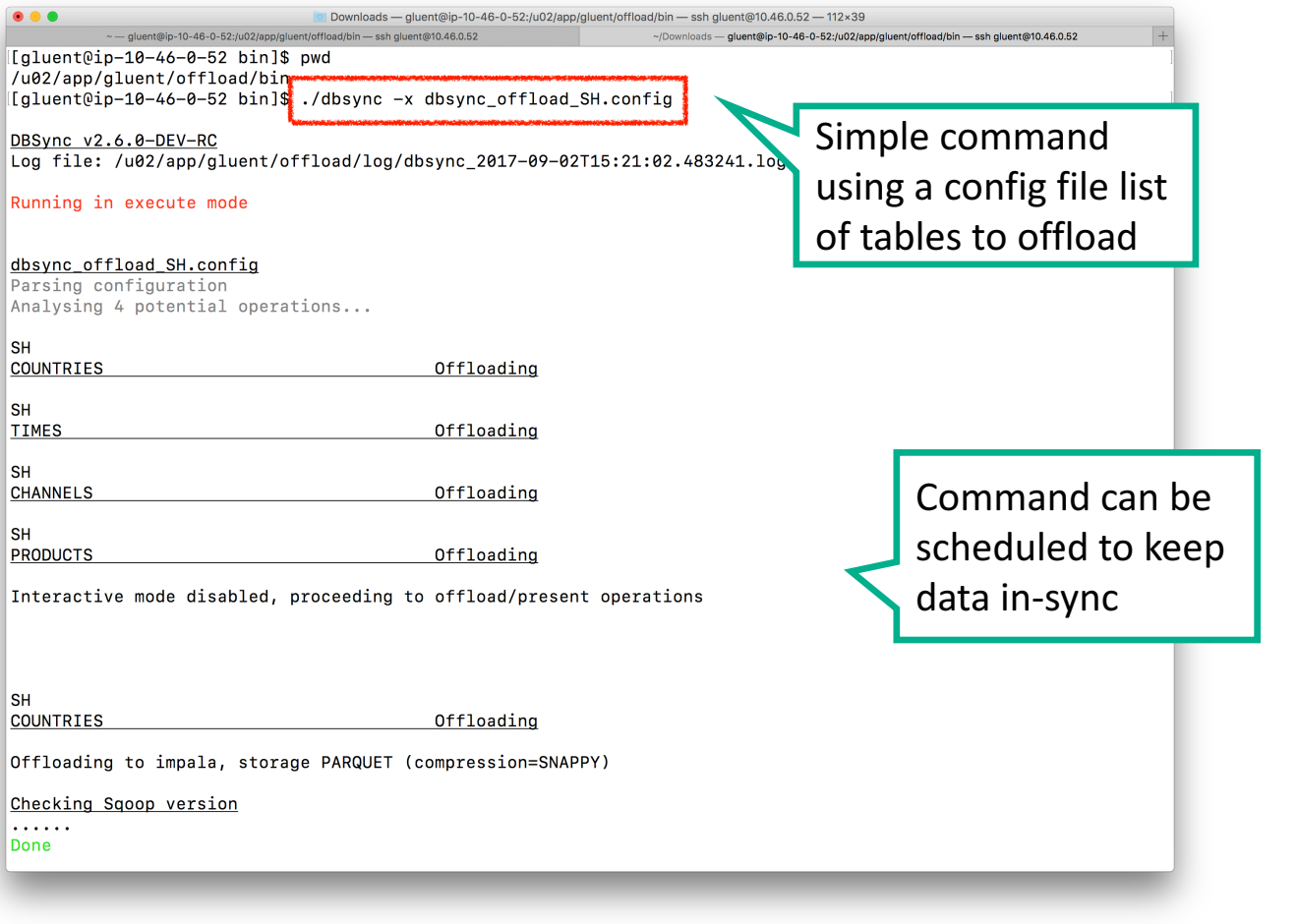

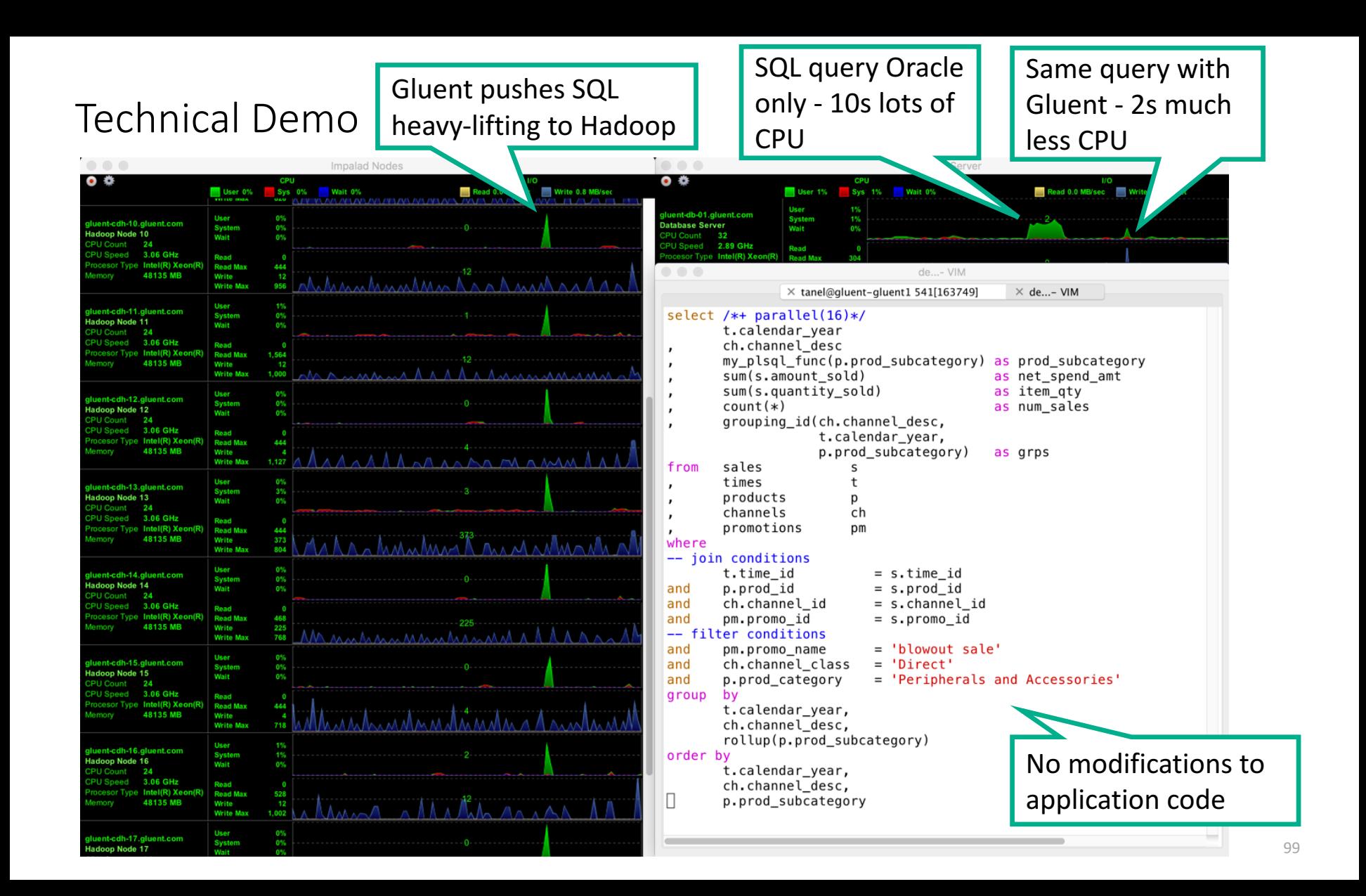

## Gluent use cases

## Gluent IoT Data Fnrichment

- Enhance relational data with tables from modern storage systems
- Gluent Present can share Hadoop native tables with the RDBMS
- No ETL necessary, just a simple command
- $\bullet$  Data is available in the **RBMS** in real-time

**All enterprise data is just a query away!** 

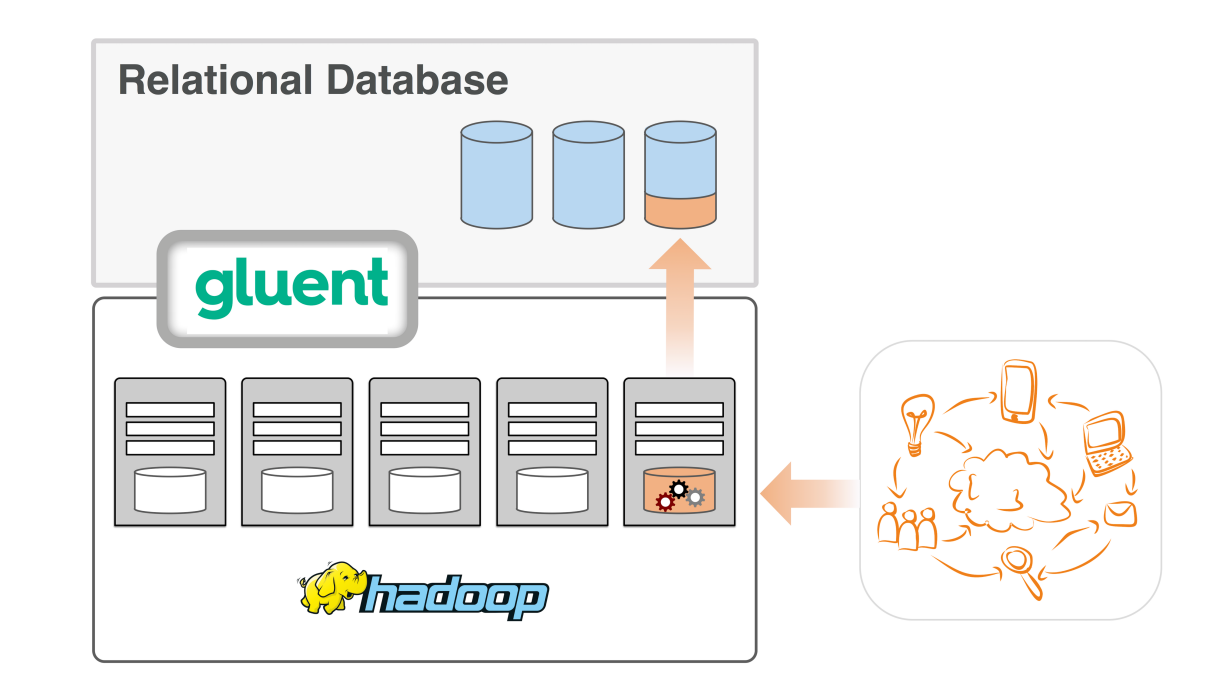

Gluent Cloud Migration and Data Sync

- Migrate relational databases to cloud storage
	- Incremental updates to keep data in-sync
	- No ETL or data streams
- Implement a hybrid cloud database
	- Small RDBMS implementation in the cloud
	- Hadoop backend does heavy lifting
- Sync Hadoop native tables to the cloud with Gluent Cloud Sync
	- Backup & restore, archive, or disaster recovery

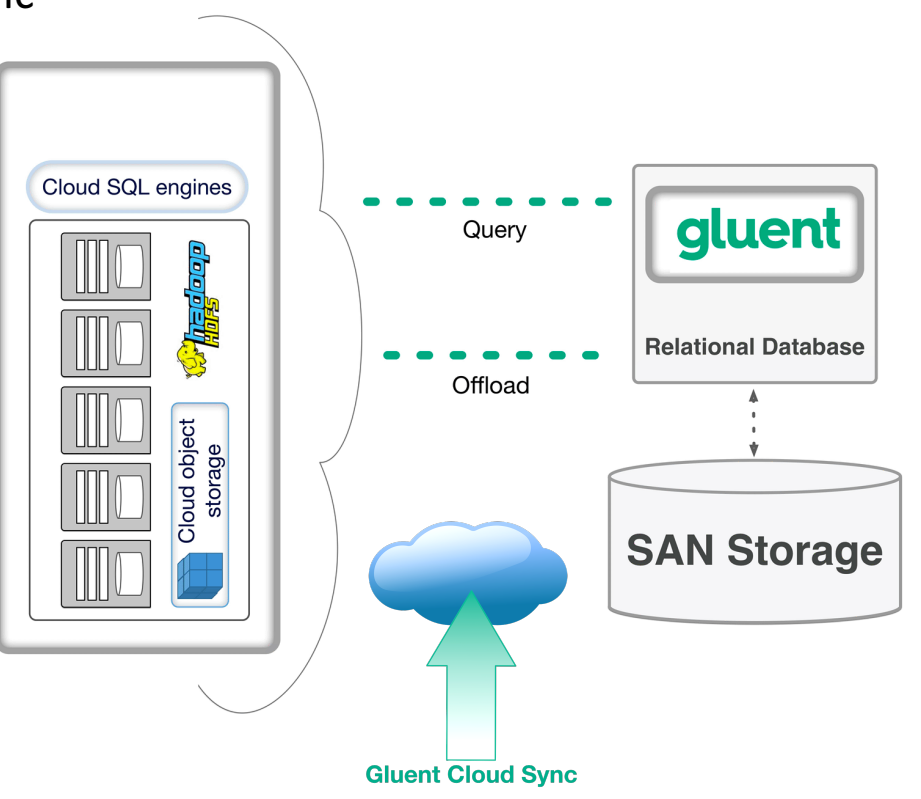

## Traditional relational data warehouse

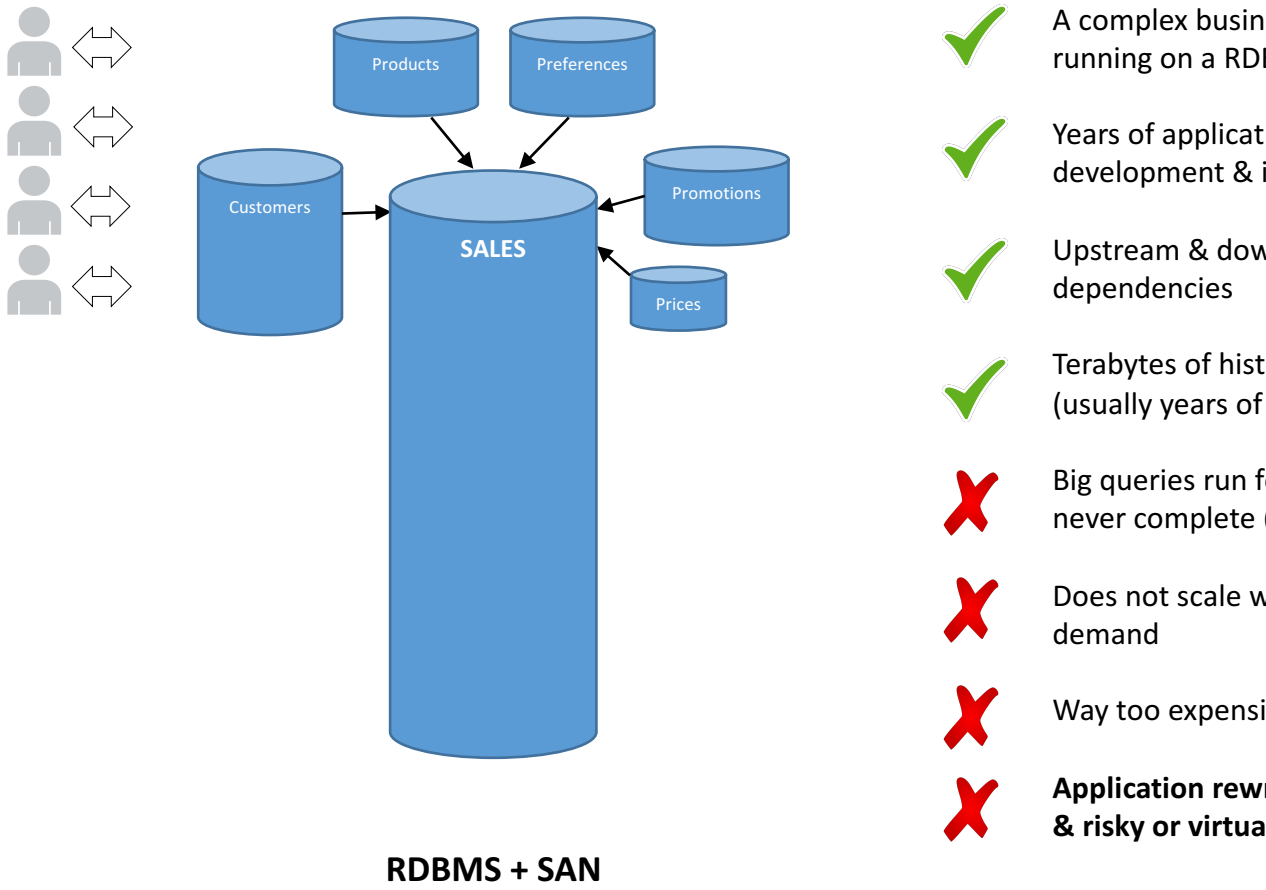

A complex business application running on a RDBMS

Years of application development & improvement

Upstream & downstream 

Terabytes of historical data (usually years of history)

Big queries run for too long or never complete (or never tried)

Does not scale with modern

Way too expensive

**Application rewrite very costly & risky or virtually impossible**

## **a**

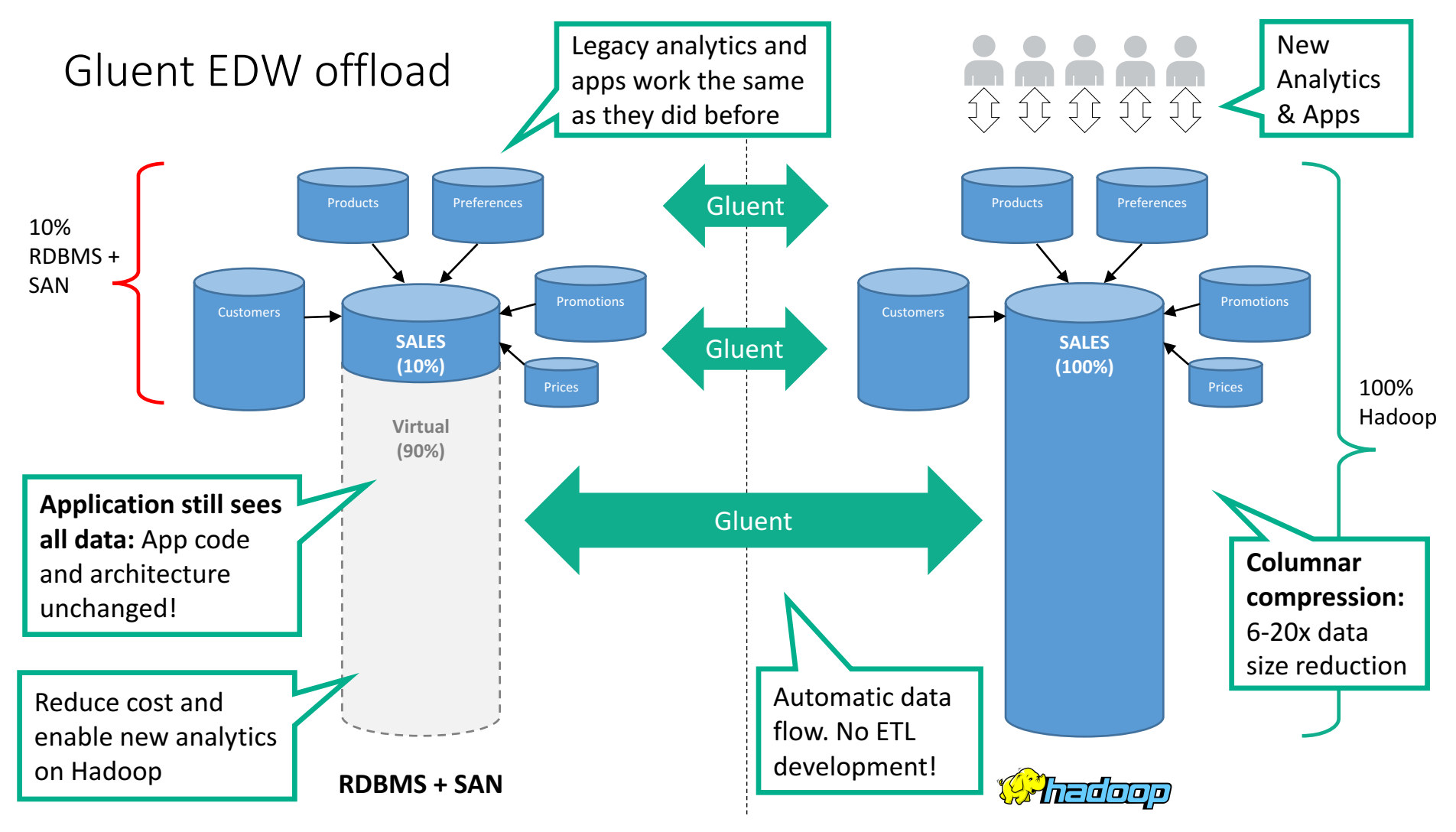

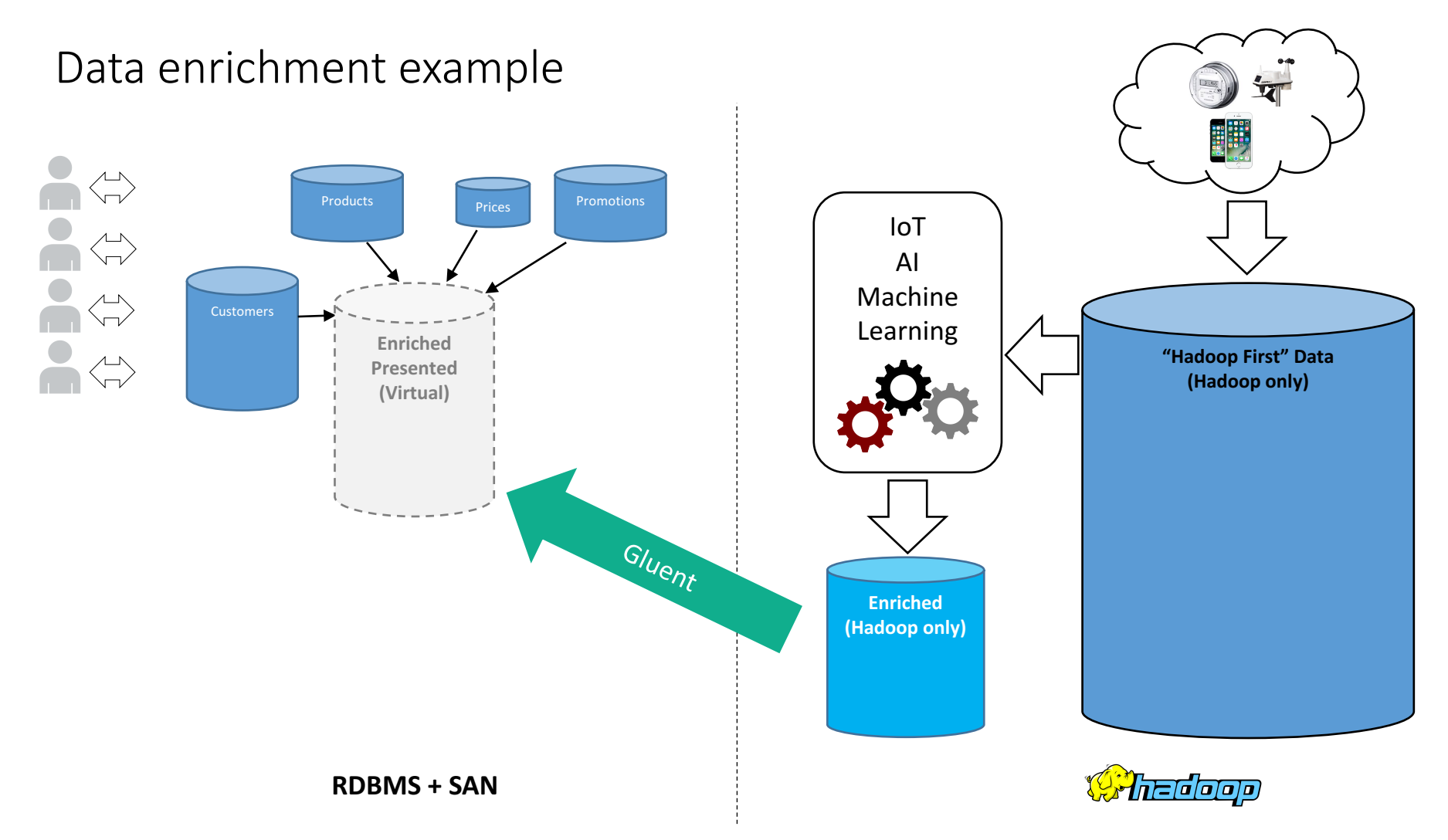

## Announcing Gluent Offload Engine!

- Announced as a standalone product this week!
- GOE synchronizes tables from enterprise relational databases to modern data storage platforms, both on-premises and in the cloud
- Rapidly fill your data lake!
- Archive RDBMS tables to a more scalable, highly available (and less expensive) data store!

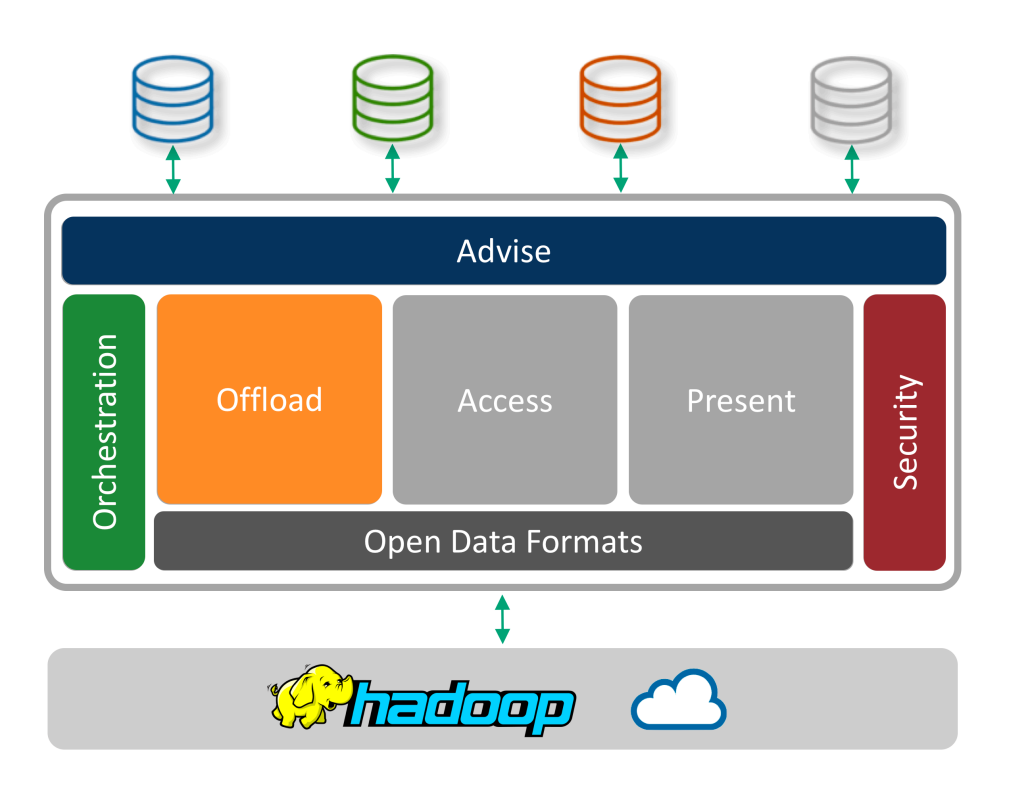

### Rapid data lake population

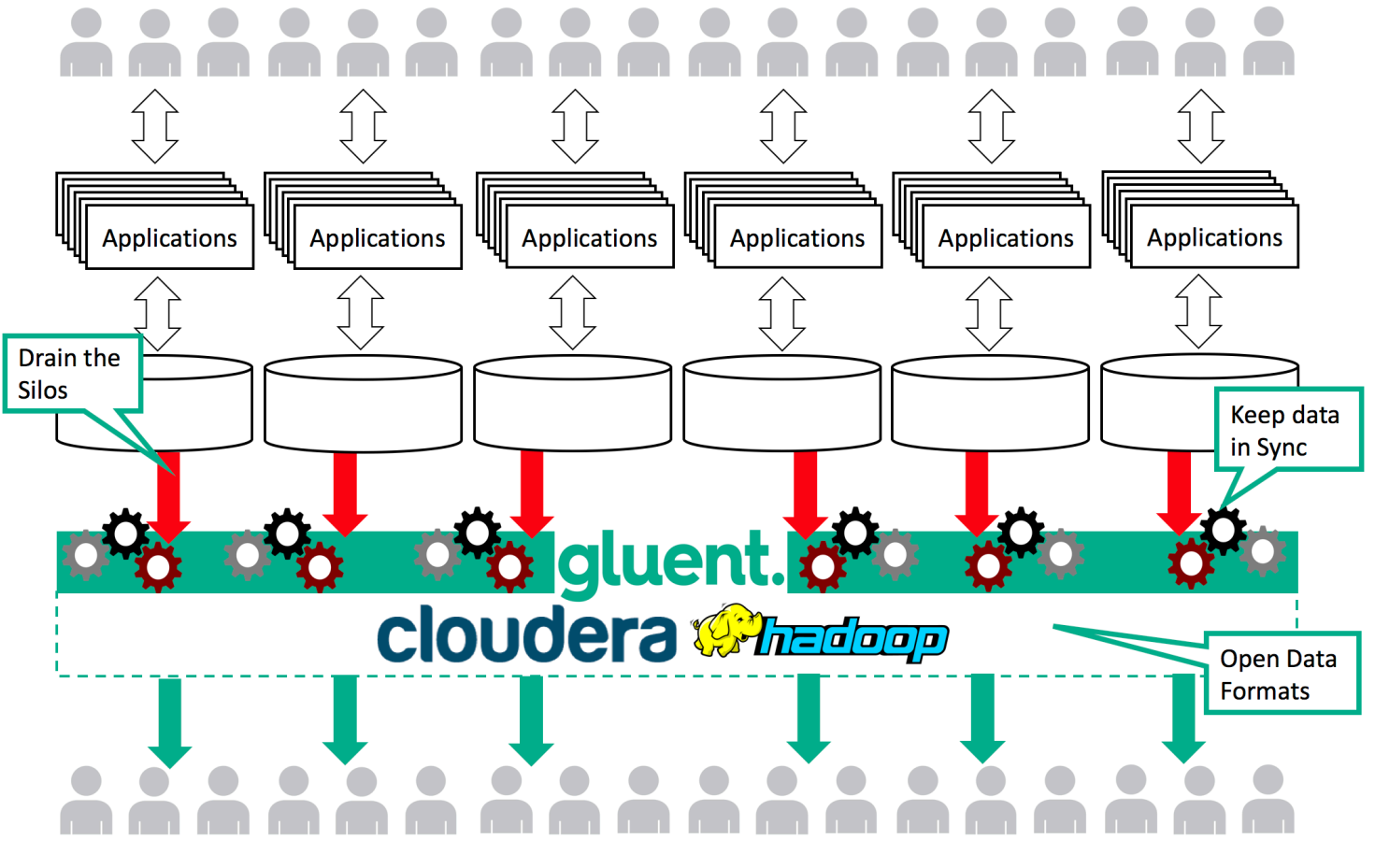

#### Recap - Hadoop in Action

- Hadoop has been implemented for a variety of scenarios
	- Both for Big Data and traditional data
- Common requirements across the use cases
	- Large datasets
	- Fast analytics
	- Improved performance
	- Cost effectiveness
	- Innovation and discovering the previously undiscoverable
- Getting started and more information
	- http://gluent.com/hadoop
# Q&A

## gluent.

# gluent.

#### Hadoop for Database Professionals

Thank you for attending!

### Gluent technical details

- Whitepapers: http://gluent.com/whitepapers
- 10 Minute Demo: https://vimeo.com/215254150
- Gluent Offload Engine Demos: https://gluent.com/products/gluent-data-platform/demo-offload/
- Getting started with Hadoop and more information
	- http://gluent.com/hadoop
- Email us! info@gluent.com

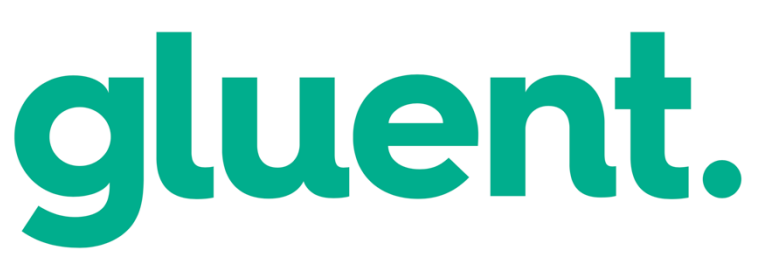

# qluent.

#### Gluent Advisor Challenge!

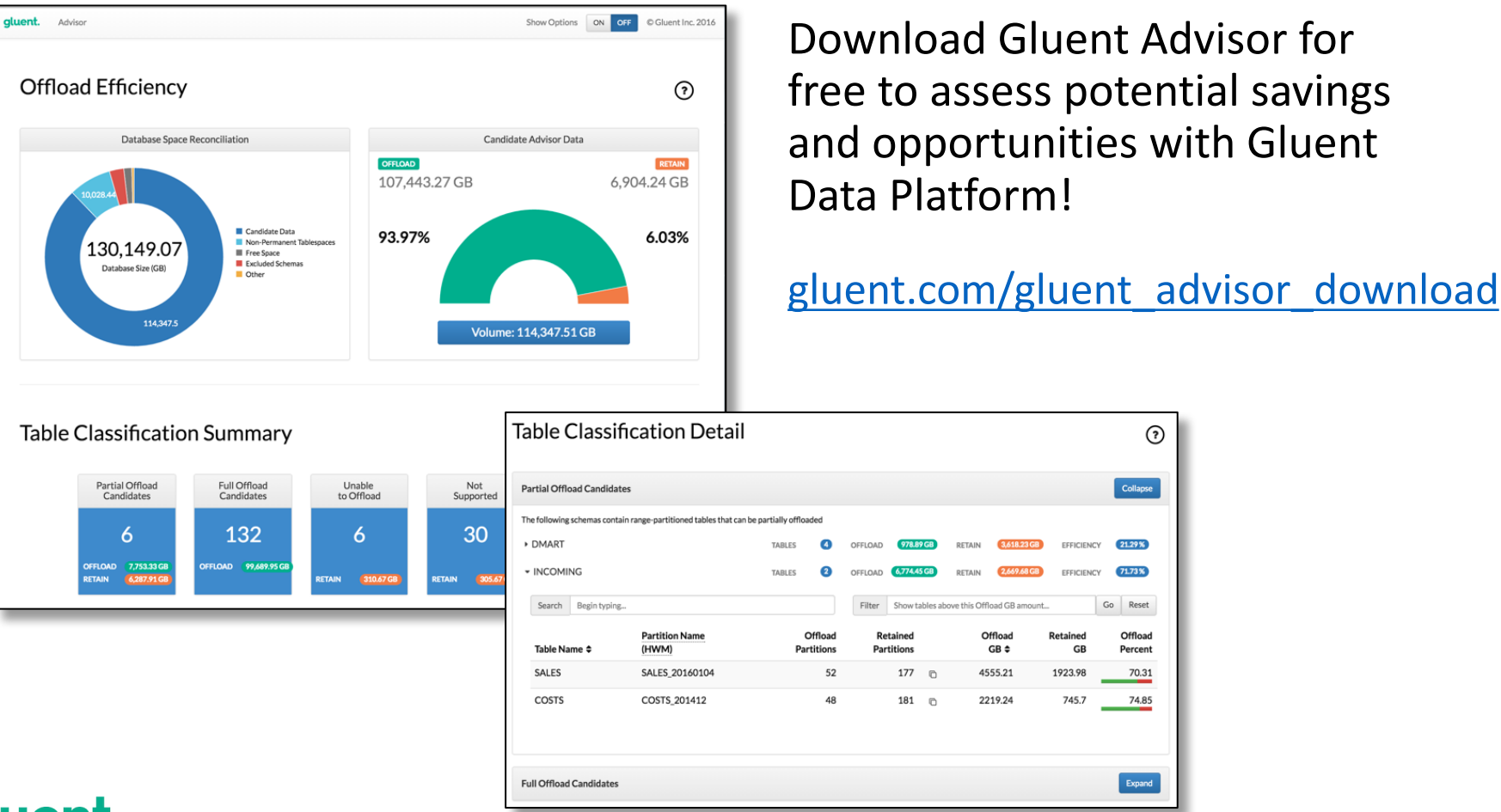

#### qluent.

⊙

Collapse

 $21.29%$ 

71.73%

Go Reset

Offload

Percent

70.31

74.85

Expand

**EFFICIENCY** 

**EFFICIENCY** 

**Retained** 

1923.98

745.7

**GB** 

RETAIN

**RETAIN** 

Offload

 $GB \Leftrightarrow$ 

4555.21

2219.24